#### PROBABILITA'

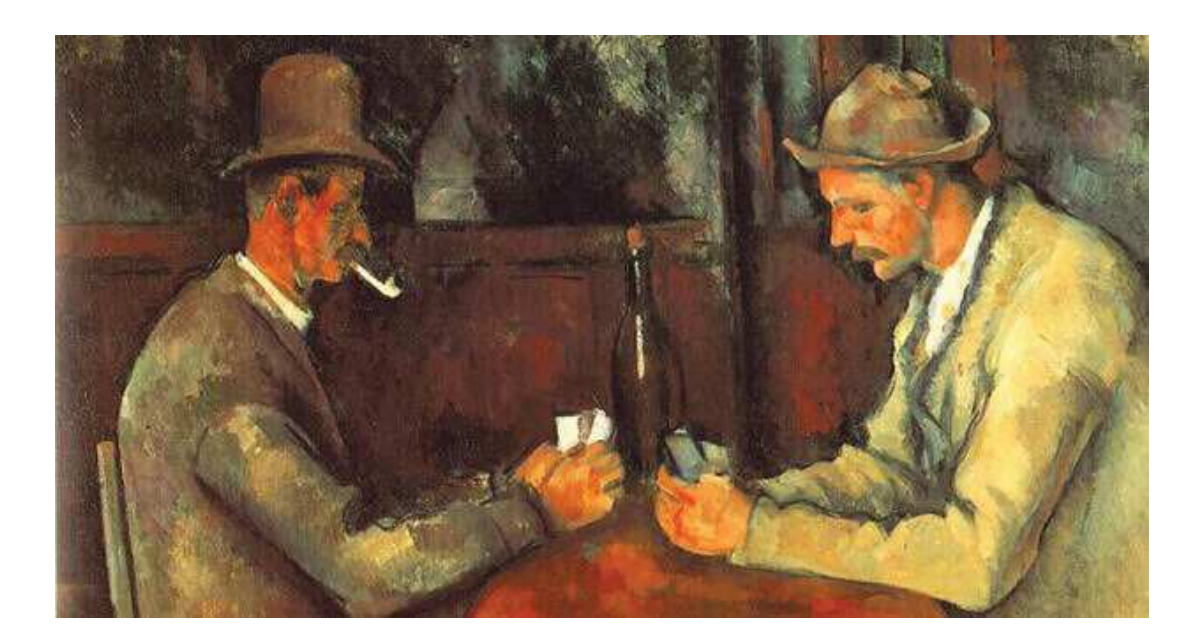

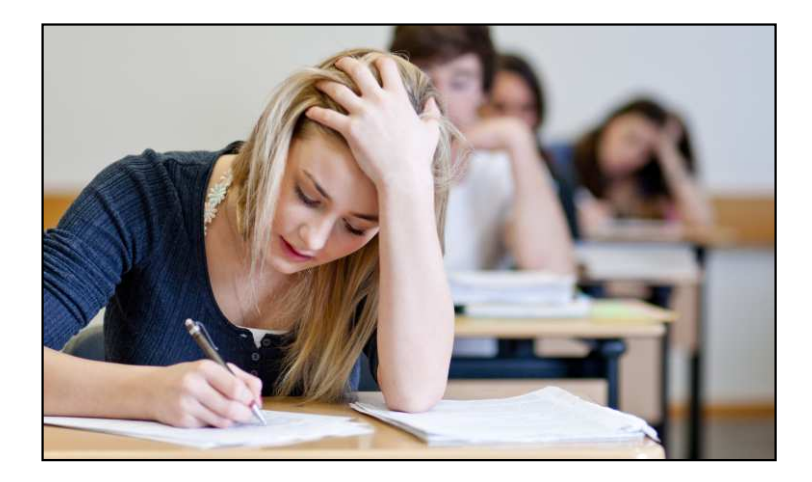

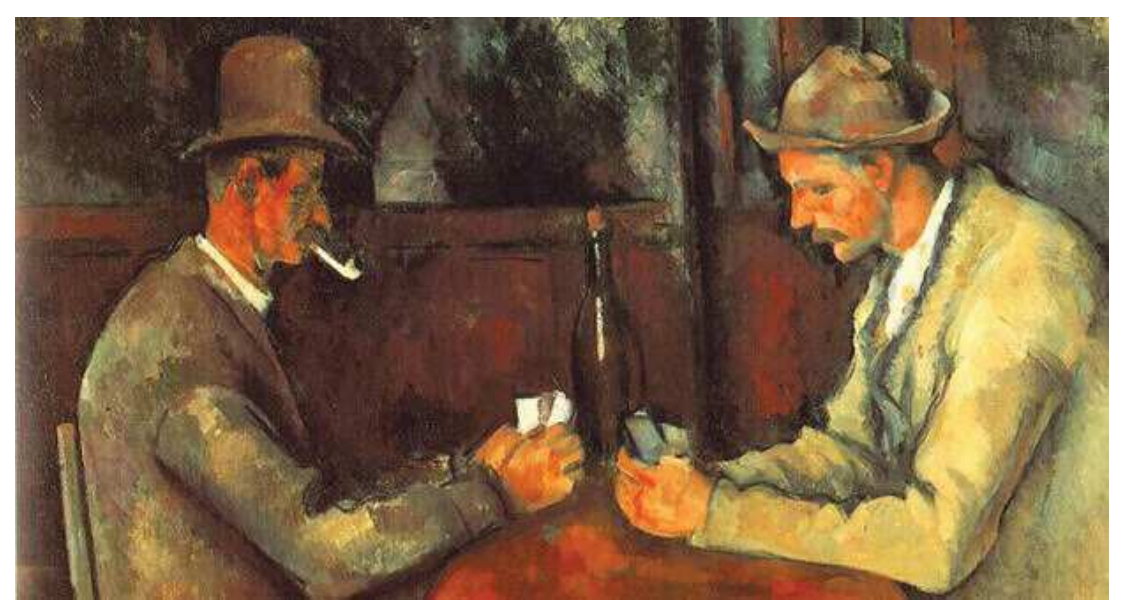

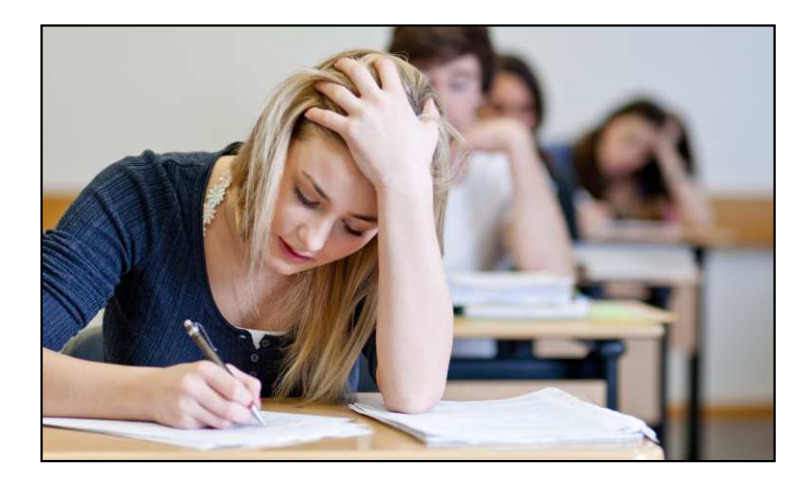

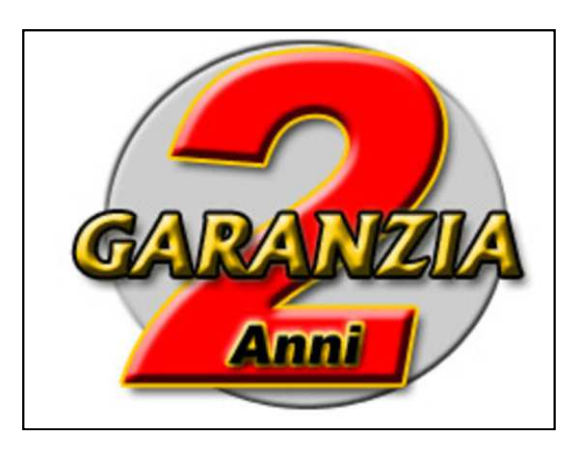

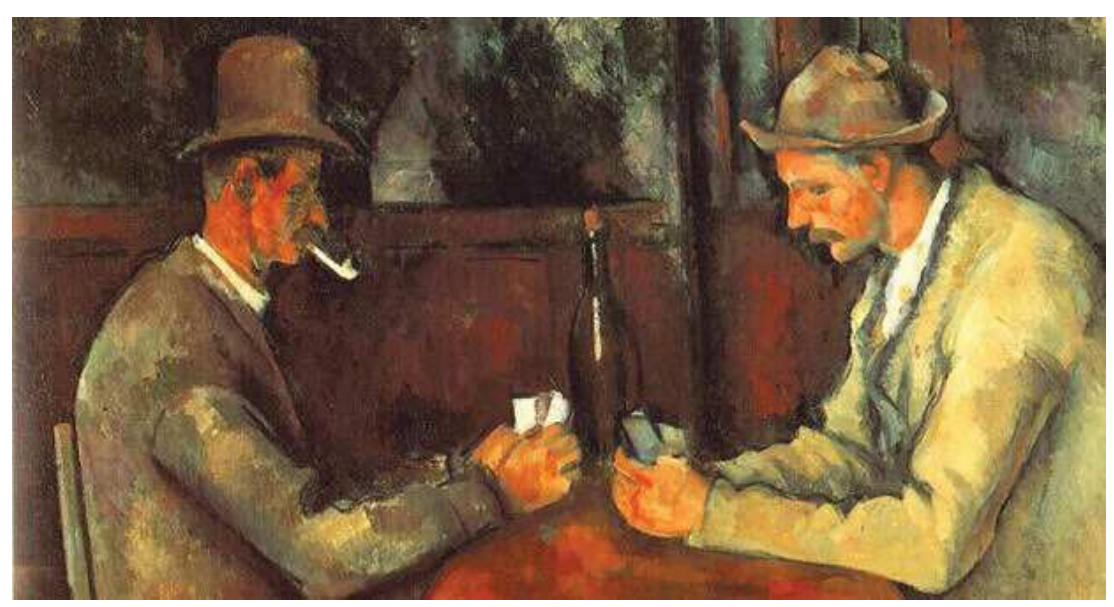

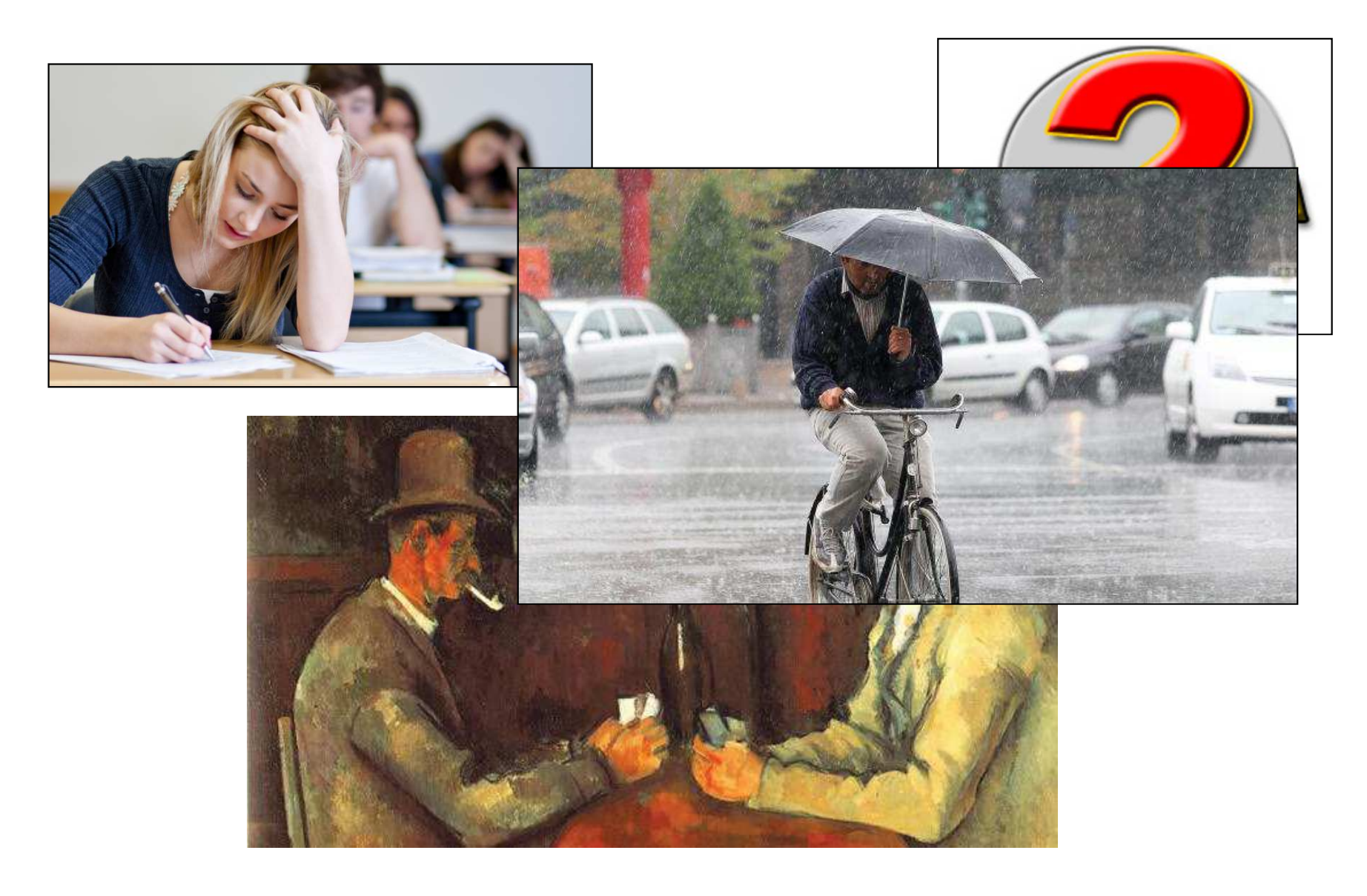

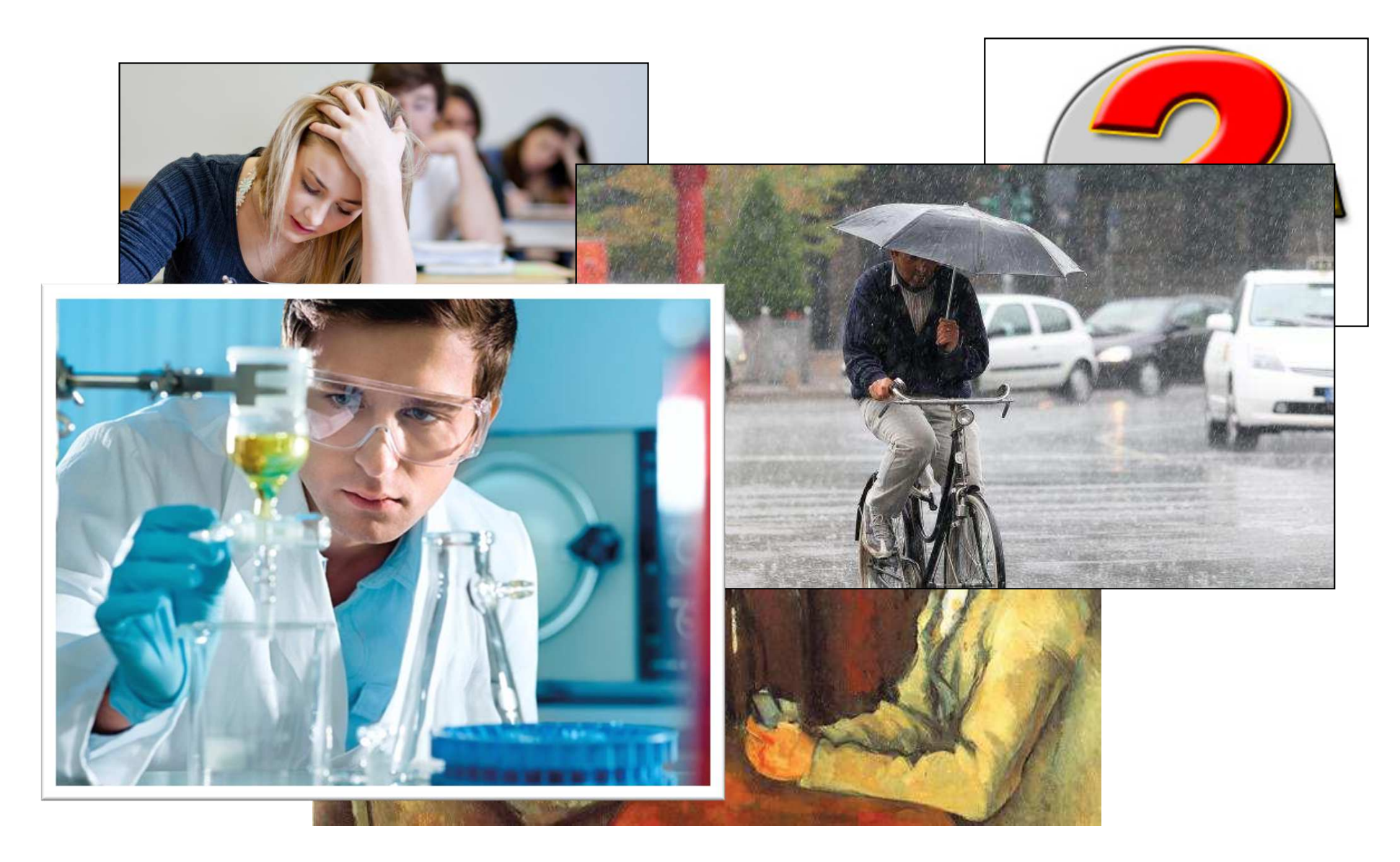

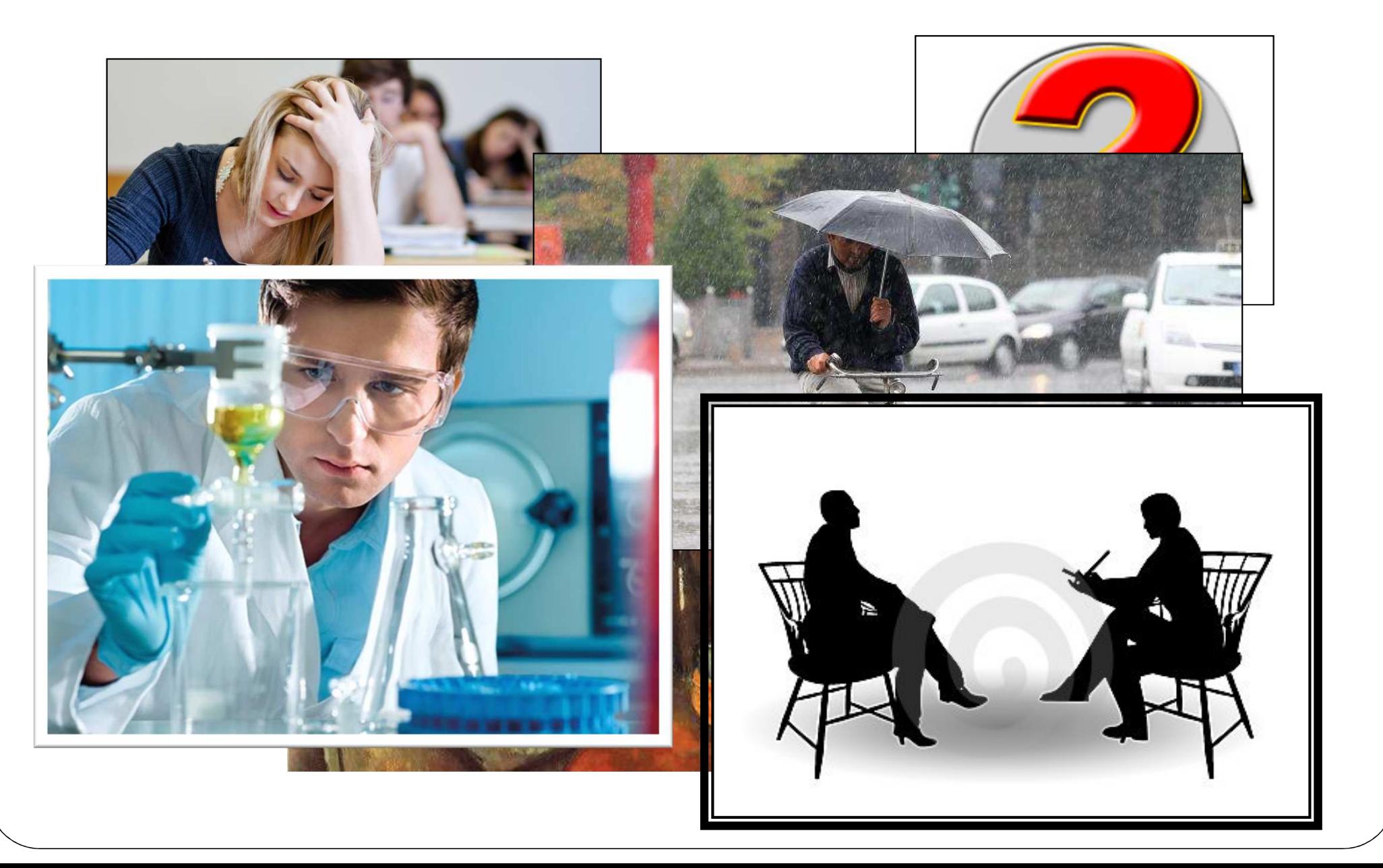

### La definizione di probabilità

- *-Esperimento*: qualunque procedimento che produca una<br>osservazione, detta evento elementare (outcome, o esito) osservazione, detta *evento elementare* (*outcome,* o *esito*)
- -**-** *Spazio degli esiti* (Ω): insieme di tutti i possibili esiti, ω, di<br>un esperimento (Evento certo o spazio campionario) un esperimento (*Evento certo* <sup>o</sup>*spazio campionario)*

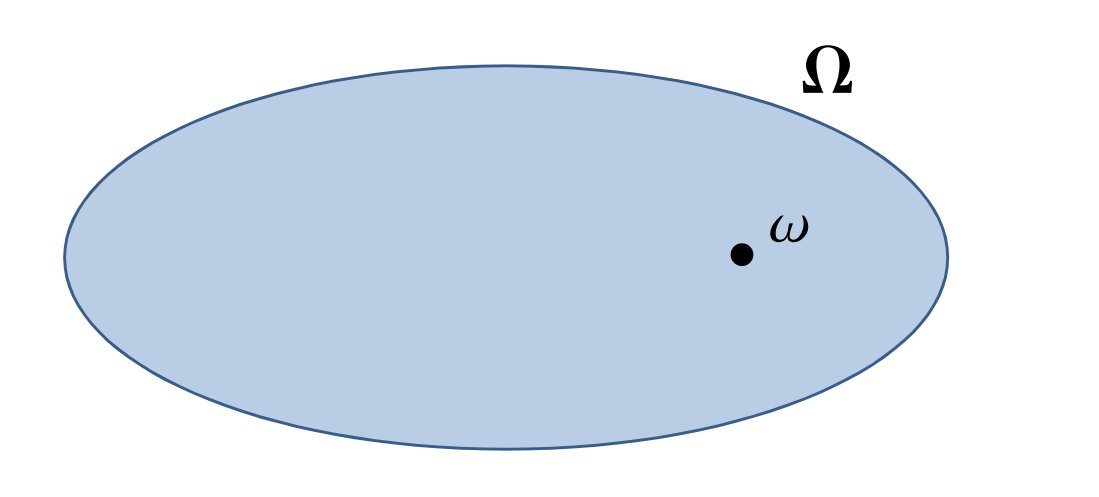

#### La definizione di probabilità

- *-Esperimento*: qualunque procedimento che produca una<br>osservazione, detta evento elementare (outcome, o esito) osservazione, detta *evento elementare* (*outcome,* o *esito*)
- -**-** *Spazio degli esiti* (Ω): insieme di tutti i possibili esiti, ω, di<br>un esperimento (Evento certo o spazio campionario) un esperimento (*Evento certo* <sup>o</sup>*spazio campionario)*
- *Evento*: sottinsieme dello spazio degli esiti (*A, B, C,…* )
- - L'evento *<sup>A</sup> si verifica* quando l'esito dell'esperimento è un elemento di *A*  $(\omega \in A)$ .

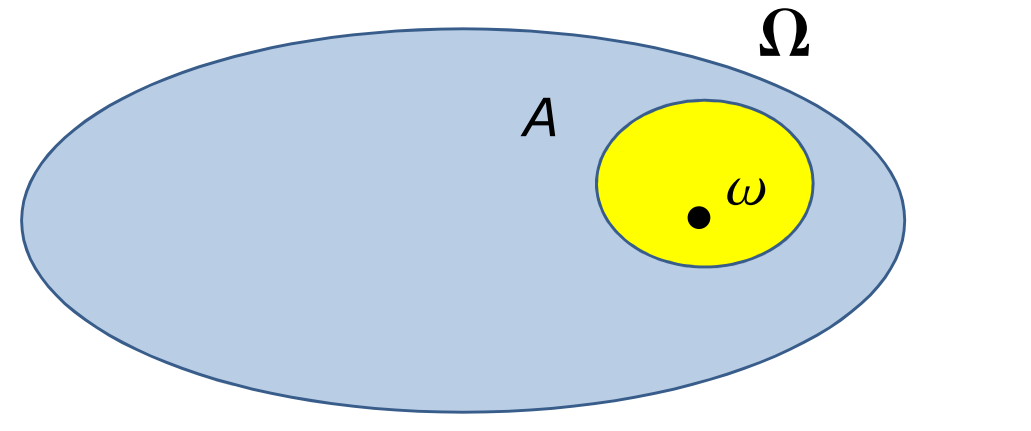

#### Esempio semplicissimo

- *-Esperimento*: lancio di un dado a 6 facce
- -**- Spazio degli esiti** ( $\Omega$ ): {1, 2, 3, 4, 5, 6}
- -*Evento*: "**Esce un numero pari**"
- L'evento *<sup>A</sup> si verifica* quando il dado mostra una qualunque delle facce 2, 4, 6.

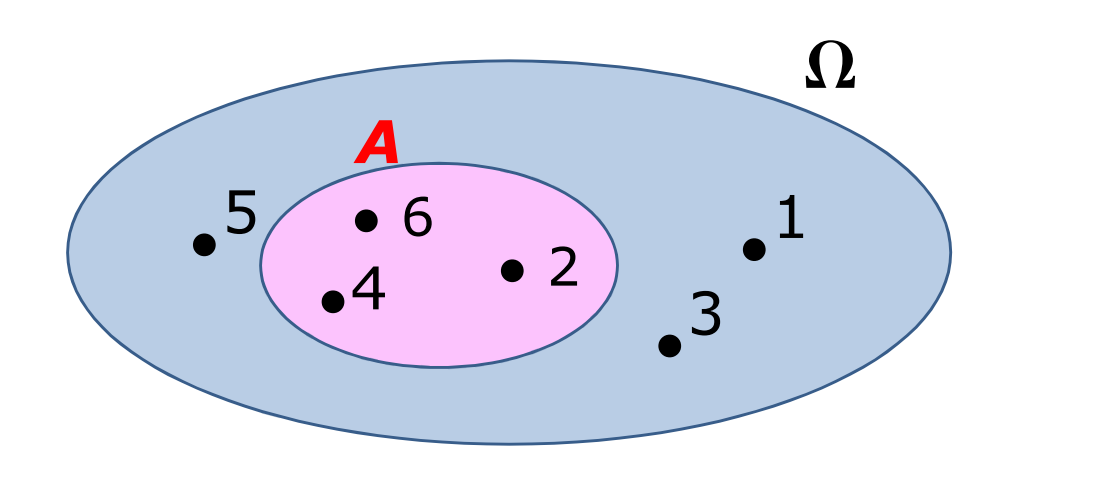

#### Dal nostro *test*

#### Sezione 1

1. Lanciando una moneta non truccata (con testa su una faccia e croce sull'altra), qual è la probabilità che l'esito del lancio sia testa? Individuate l'unica risposta sbagliata.

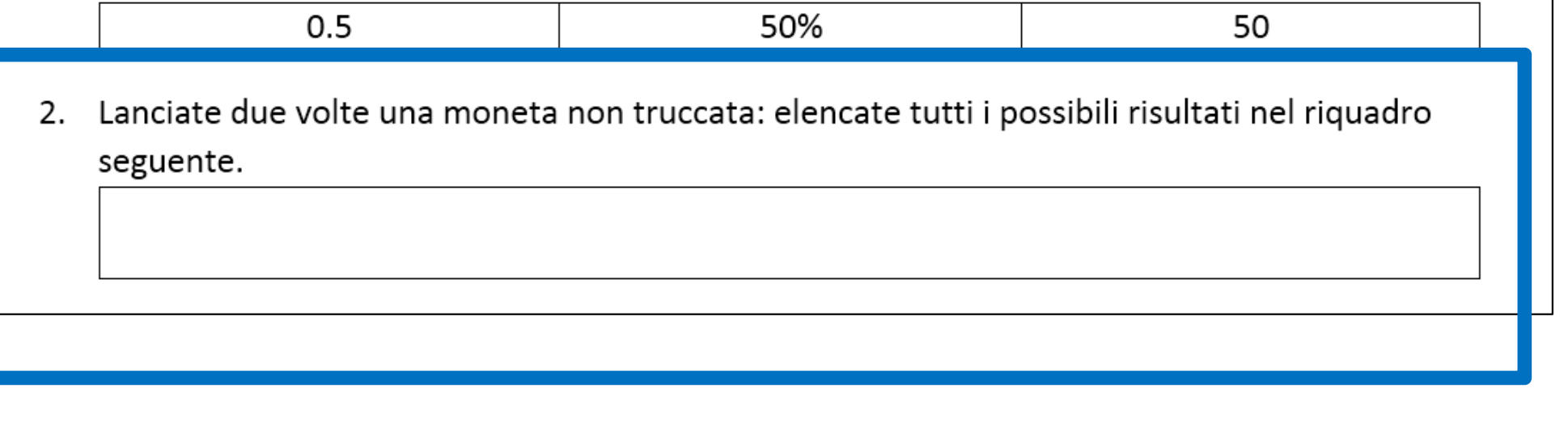

#### Dal nostro *test*

#### Sezione 1

1. Lanciando una moneta non truccata (con testa su una faccia e croce sull'altra), qual è la probabilità che l'esito del lancio sia testa? Individuate l'unica risposta sbagliata.

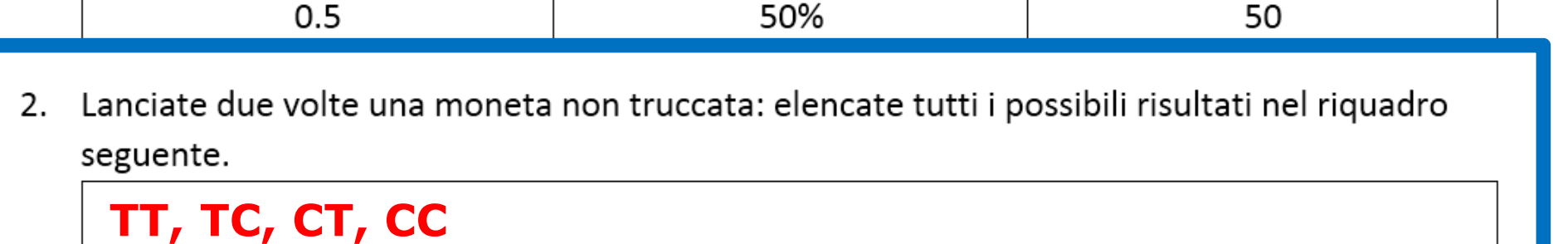

#### La definizione di probabilità

Notazioni dall'insiemistica:

…

A  $\cup$  B si verifica almeno uno dei due<br>A ∩ B si verificano entramhi  $A \cap B$  si verificano entrambi<br> $\overline{A}$  (o A<sup>c</sup>) non si verifica A  $\overline{A}$  (o A<sup>c</sup>) non si verifica A

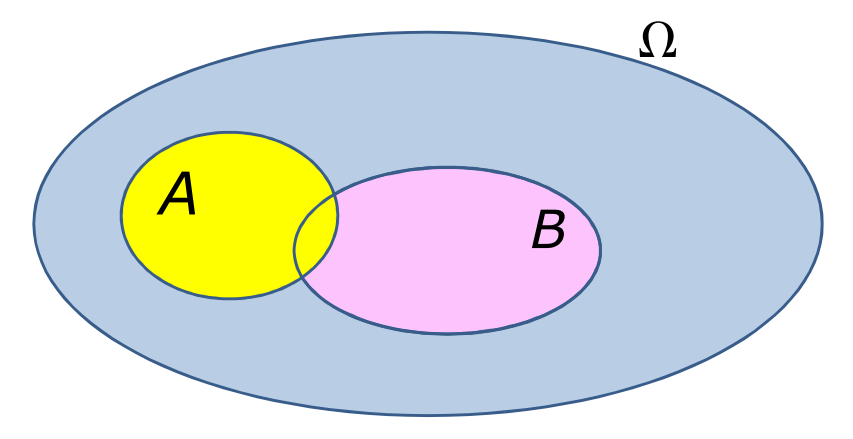

## La definizione di probabilità

Notazioni dall'insiemistica:

…

A  $\cup$  B si verifica almeno uno dei due<br>A ∩ B si verificano entramhi  $A \cap B$  si verificano entrambi<br> $\overline{A}$  (o A<sup>c</sup>) non si verifica A  $\overline{A}$  (o A<sup>c</sup>) non si verifica A

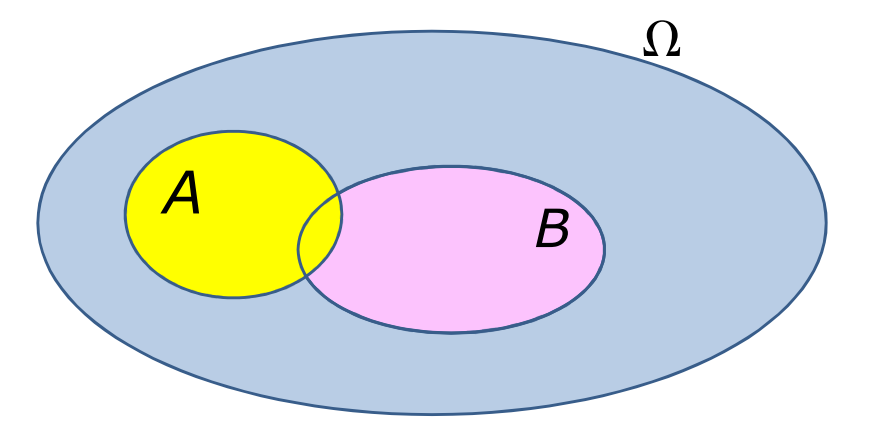

*AA*

 $\Omega$ 

*B*

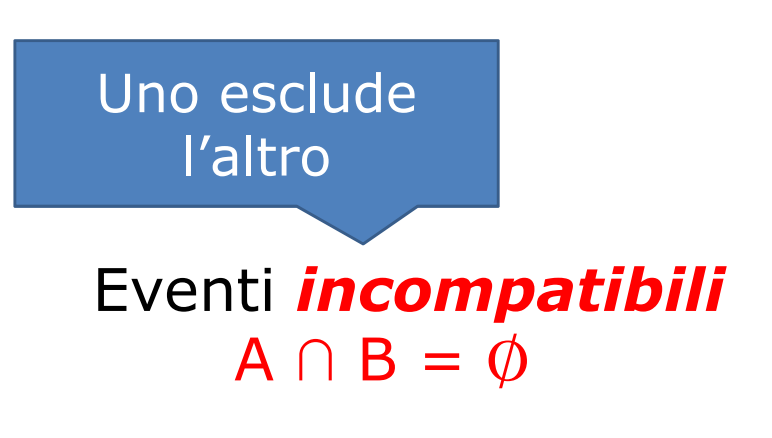

*A*

*<sup>B</sup>*

Definizione: $\Omega$  *a funzione reale* P *sugli* eventi tale che

```
0 \le P(A) qualunque sia A<br>P(O) = 1P(\Omega) = 1Se A \cap B = \emptyset \RightarrowP(A \cup B) = P(A) + P(B)
```
Definizione: $\Omega$  *a funzione reale* P *sugli* eventi tale che

0 ≤ P(A) qualunque sia A<br>P(∩) = 1  $P(\Omega) = 1$ Se  $A \cap B = \emptyset \Rightarrow$  $P(A \cup B) = P(A) + P(B)$ 

Ne deriva che:

 $\text{se } A \subset B \implies P(A) \leq P(B)$  $0 \leq P(A) \leq 1$ 

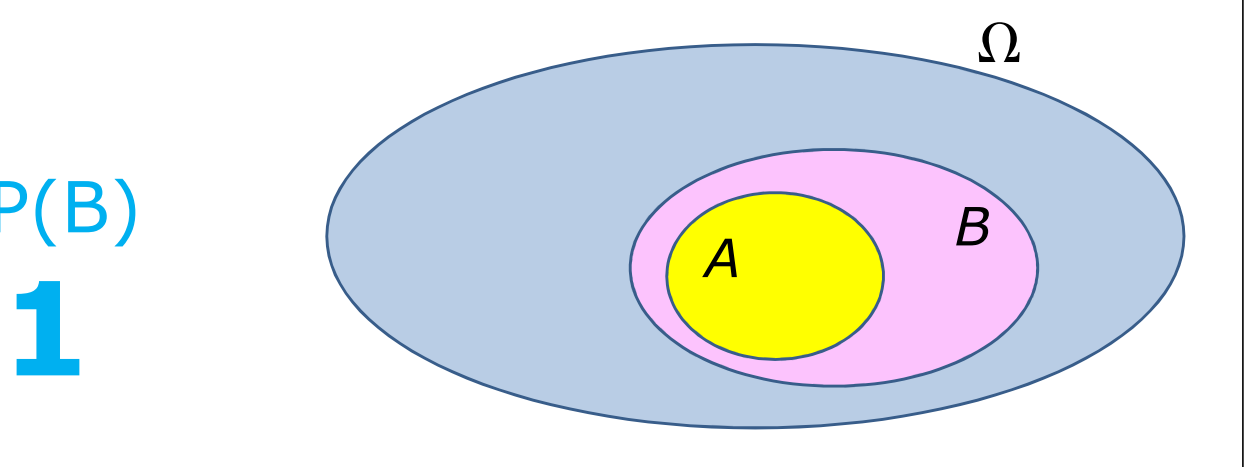

*<sup>B</sup>*

*A*

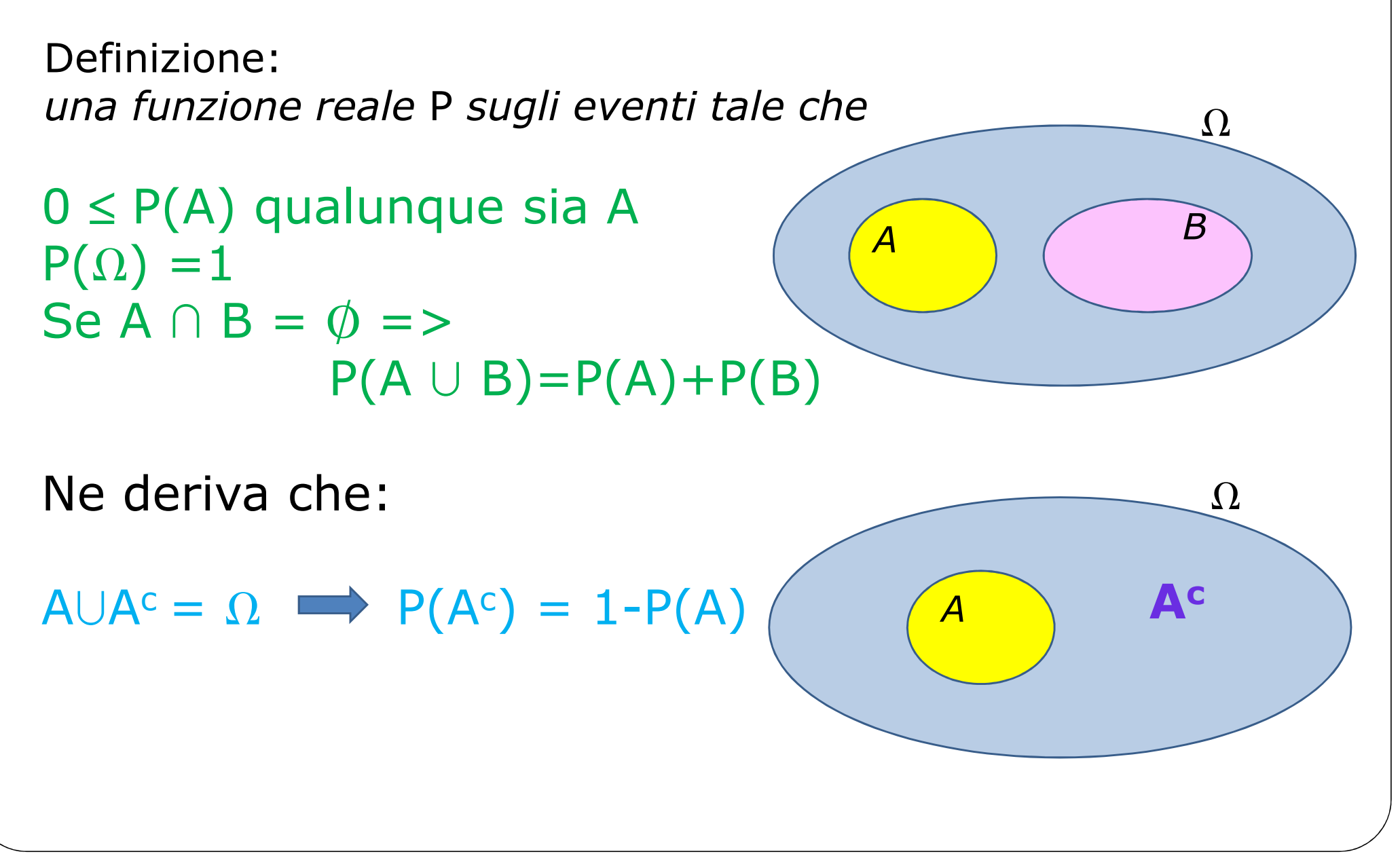

Definizione: $\Omega$  *a funzione reale* P *sugli* eventi tale che

```
0 ≤ P(A) qualunque sia A<br>P(∩) = 1
P(\Omega) = 1Se A \cap B = \emptyset \RightarrowP(A \cup B) = P(A) + P(B)
```
Ne deriva che:

```
se A \cap B \neq \emptyset
P(A»B)=P(A)+P(B)-P(A»B)
```
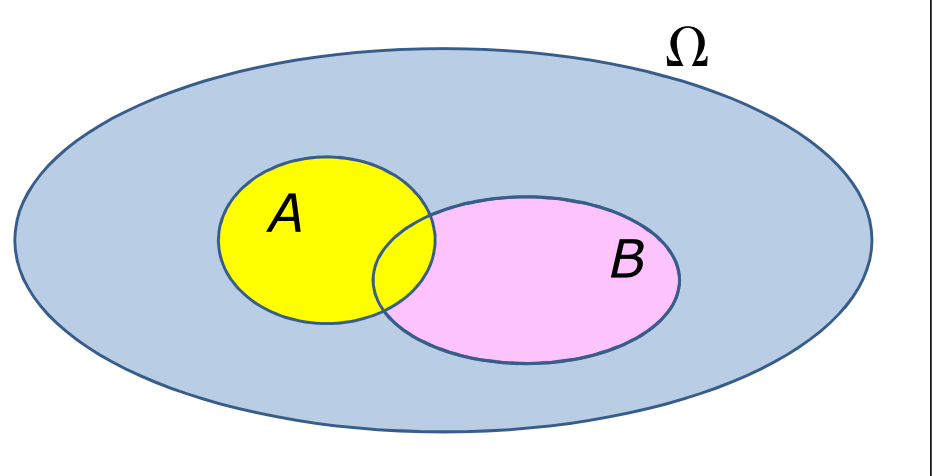

*<sup>B</sup>*

*A*

Definizione:*una funzione reale* <sup>P</sup>*sugli eventi tale che*

0 ≤ P(A) ≤ 1 qualunque sia A<br>P(∩) = 1  $P(\Omega) = 1$ Se A  $\cap$  B =  $\phi$  => P(A  $\cup$  B)=P(A)+P(B)

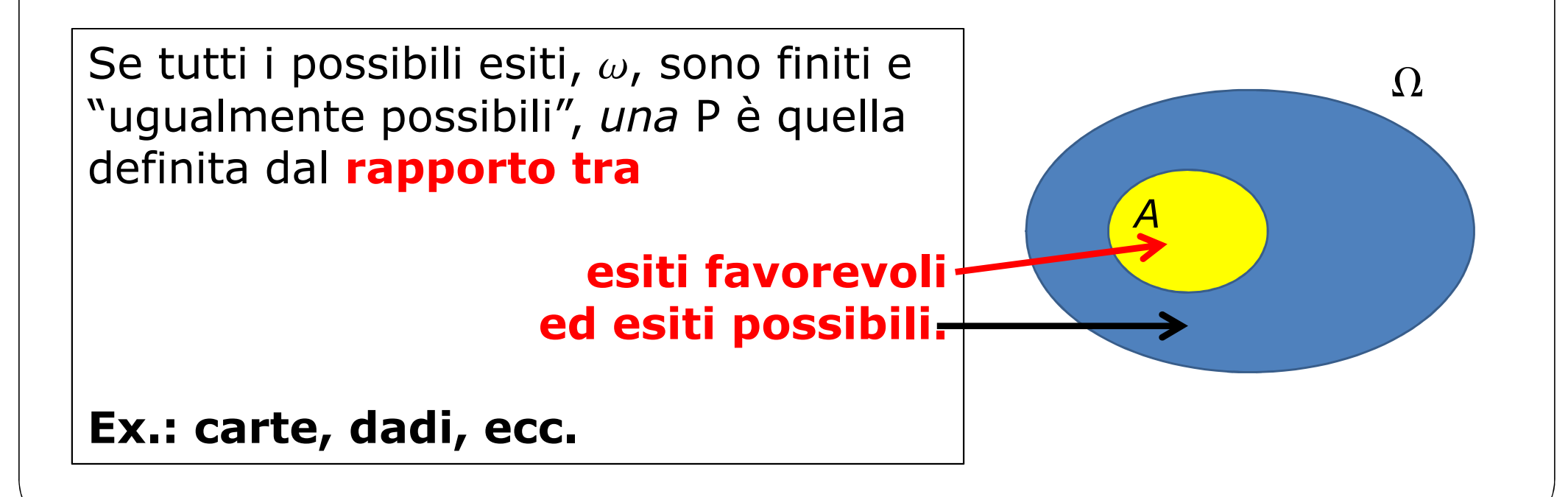

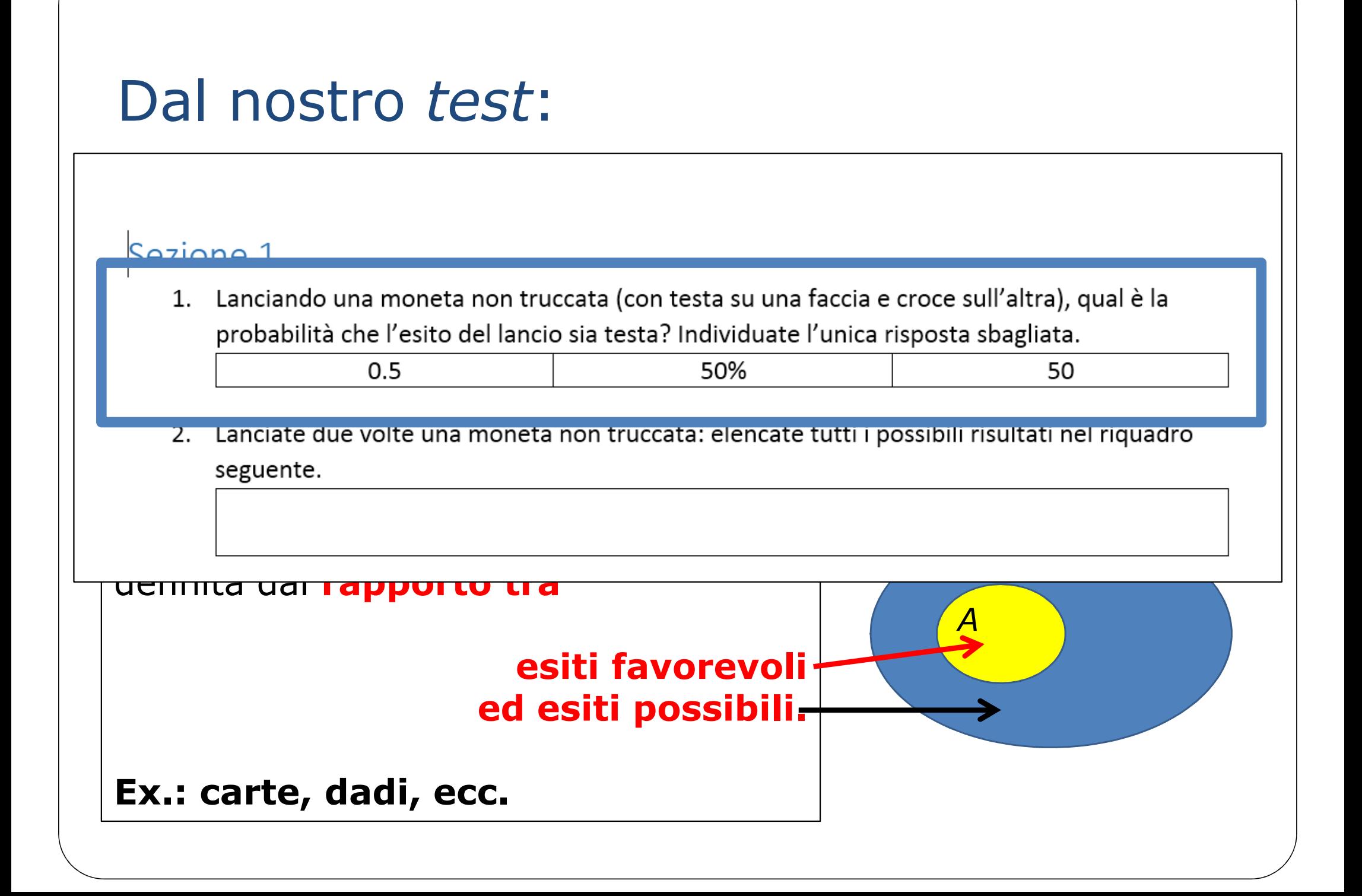

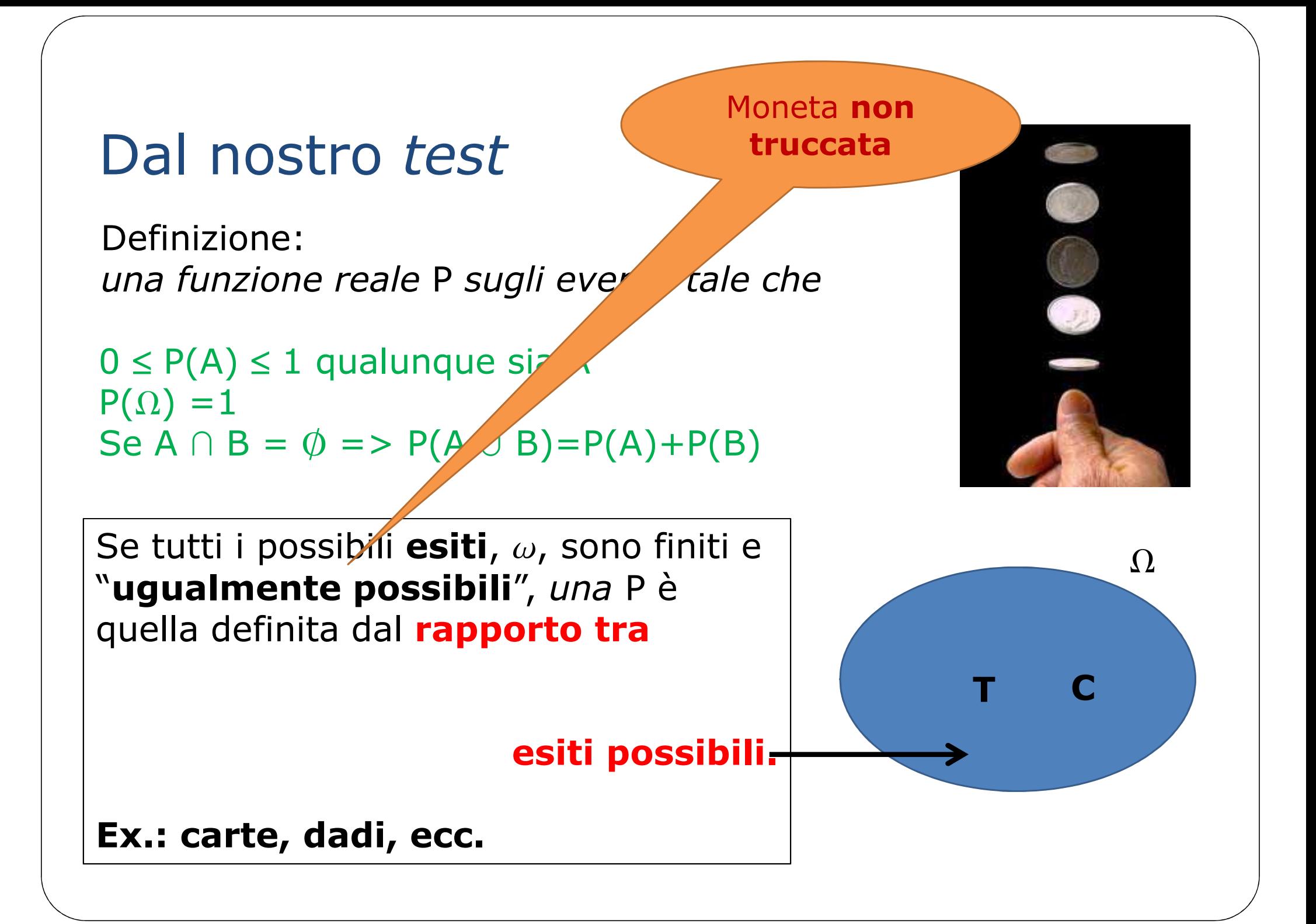

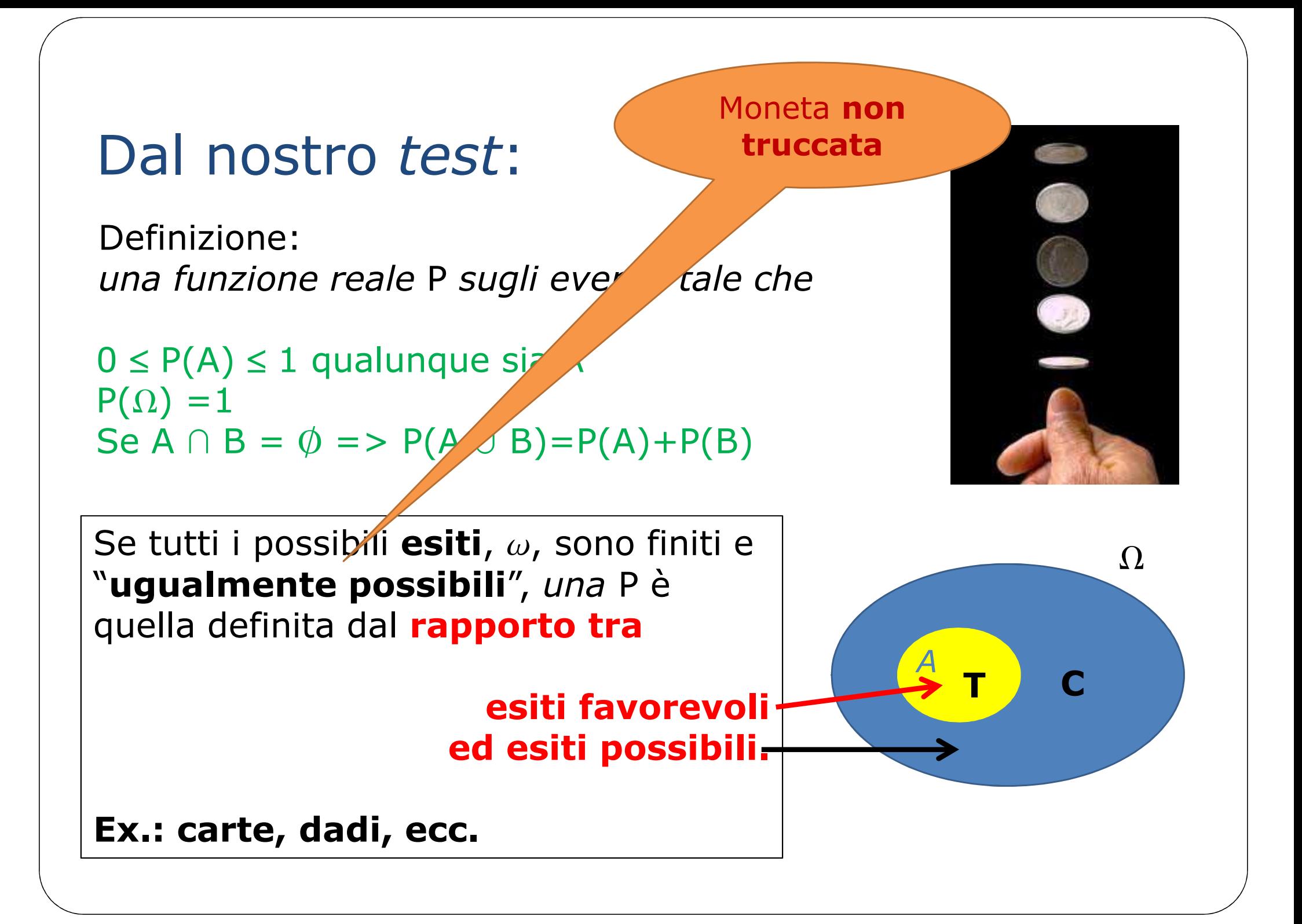

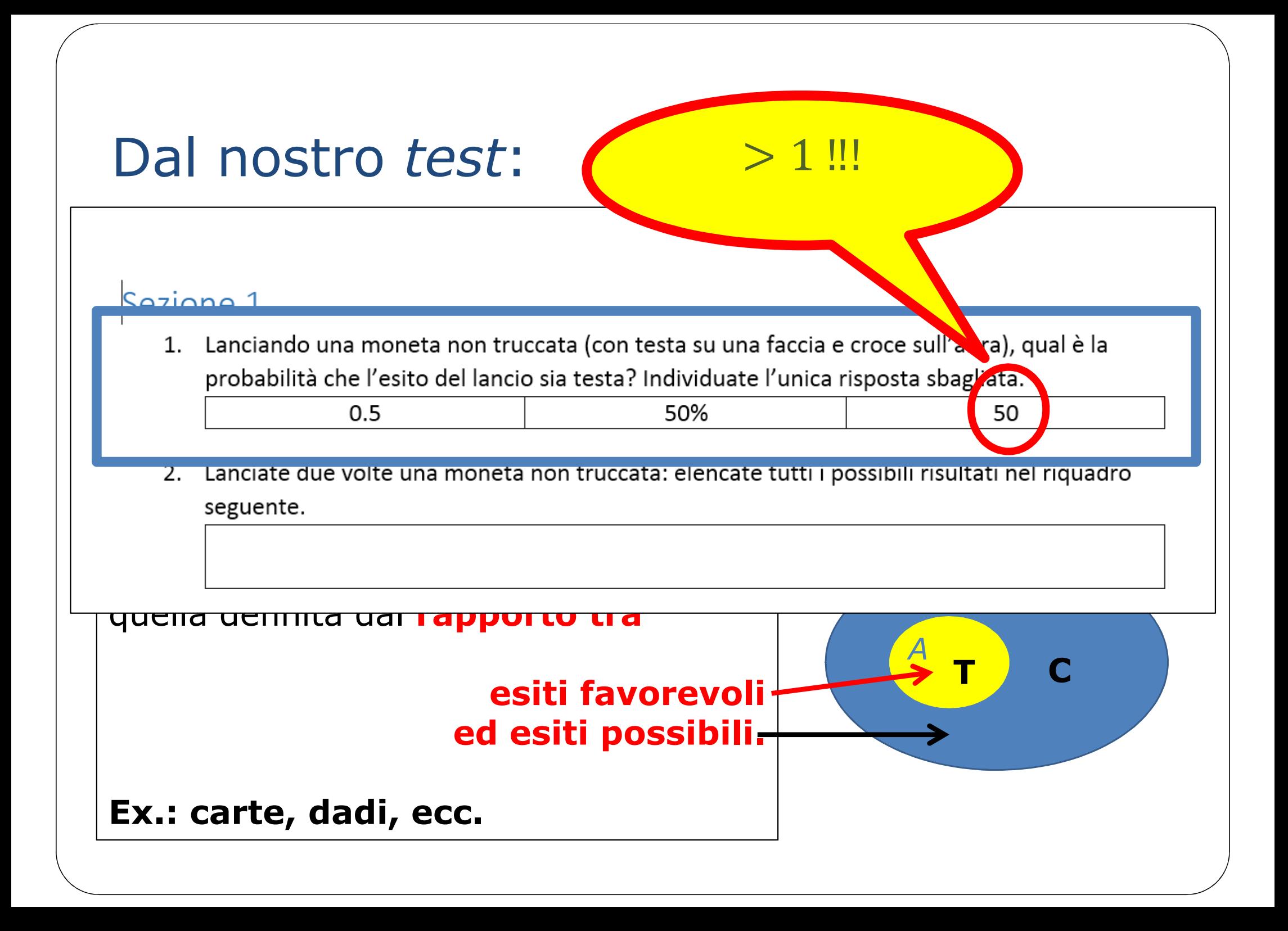

In un certo ospedale ci sono 220 dipendenti: 139 sono donne, 49 sono chirurghi, 15 sono donne-chirurgo. **Scegliendo a caso tra <sup>i</sup> dipendenti**, qual è la probabilità di selezionare:

- •una donna?
- •un chirurgo?
- •una donna-chirurgo?
- •un'infermiera?
- •una donna che non sia un chirurgo?
- •una donna o un chirurgo?

In un certo ospedale ci sono 220 dipendenti: 139 sono donne, 49 sono chirurghi, 15 sono donne-chirurgo. **Scegliendo a caso tra <sup>i</sup> dipendenti**, qual è la probabilità di selezionare:

- •una donna?
- •un chirurgo?
- •una donna-chirurgo?
- •un'infermiera?

 $\Omega$ ●● $\bigcirc$ ●●●●●●●● $\bf{C}$ ABB=chir.

 $A =$ donne

- •una donna che non sia un chirurgo?
- •una donna o un chirurgo?

In un certo ospedale ci sono 220 dipendenti: 139 sono donne, 49 sono chirurghi, 15 sono donne-chirurgo.

**Scegliendo a caso tra <sup>i</sup> dipendenti**, qual è la probabilità di

selezionare:

- • una donna? 139  $\frac{189}{220} = 0.632 = 63.2\%$
- •un chirurgo?
- •una donna-chirurgo?
- •un'infermiera?
- •una donna che non sia un chirurgo?
- •una donna o un chirurgo?

In un certo ospedale ci sono 220 dipendenti: 139 sono donne, 49 sono chirurghi, 15 sono donne-chirurgo. **Scegliendo a caso tra <sup>i</sup> dipendenti**, qual è la probabilità di selezionare:

- • una donna? 139  $\frac{189}{220} = 0.632 = 63.2\%$
- •un chirurgo?

49  $\frac{15}{220}$ =0.223=22.3%

- •una donna-chirurgo?
- •un'infermiera?
- •una donna che non sia un chirurgo?
- •una donna o un chirurgo?

In un certo ospedale ci sono 220 dipendenti: 139 sono donne, 49 sono chirurghi, 15 sono donne-chirurgo. **Scegliendo a caso tra <sup>i</sup> dipendenti**, qual è la probabilità di selezionare:

- • una donna? 139  $\frac{189}{220} = 0.632 = 63.2\%$
- • un chirurgo?49
- •una donna-chirurgo?

$$
\frac{49}{220} = 0.223 = 22.3\%
$$

$$
\frac{15}{220} = 0.068 = 6.8\%
$$

- •un'infermiera?
- •una donna che non sia un chirurgo?
- •una donna o un chirurgo?

In un certo ospedale ci sono 220 dipendenti: 139 sono donne, 49 sono chirurghi, 15 sono donne-chirurgo. **Scegliendo a caso tra <sup>i</sup> dipendenti**, qual è la probabilità di selezionare:

- • una donna? 139  $\frac{189}{220} = 0.632 = 63.2\%$
- $\bullet$  un chirurgo?49  $\frac{12}{220} = 0.223 = 22.3\%$
- •• una donna-chirurgo?  $\frac{15}{220}$  $\frac{18}{220} = 0.068 = 6.8\%$
- • un'infermiera?BOH?!
- •una donna che non sia un chirurgo?
- •una donna o un chirurgo?

In un certo ospedale ci sono 220 dipendenti: 139 sono donne, 49 sono chirurghi, 15 sono donne-chirurgo. **Scegliendo a caso tra <sup>i</sup> dipendenti**, qual è la probabilità di selezionare:

- • una donna? 139  $\frac{189}{220} = 0.632 = 63.2\%$
- • un chirurgo?49  $\frac{12}{220} = 0.223 = 22.3\%$
- •• una donna-chirurgo?  $\frac{15}{220}$  $\frac{18}{220} = 0.068 = 6.8\%$
- • un'infermiera?BOH?!
- •una donna che non sia un chirurgo?
- •una donna o un chirurgo?

 $\frac{(139-15)}{220}$  $\frac{10}{10} = 0.564 = 0.632 - 0.068$ 

In un certo ospedale ci sono 220 dipendenti: 139 sono donne, 49 sono chirurghi, 15 sono donne-chirurgo. **Scegliendo a caso tra <sup>i</sup> dipendenti**, qual è la probabilità di selezionare:

- • una donna? 139  $\frac{189}{220} = 0.632 = 63.2\%$
- • un chirurgo?49  $\frac{12}{220} = 0.223 = 22.3\%$
- •• una donna-chirurgo?  $\frac{15}{220}$  $\frac{18}{220} = 0.068 = 6.8\%$
- • un'infermiera?BOH?!
- •• una donna che non sia un chirurgo?  $\frac{(139-15)}{220}$  $\frac{10}{10} = 0.564 = 0.632 - 0.068$
- •una donna o un chirurgo?

 $\frac{(139+49-15)}{220}$  $\frac{12.786}{0}$  = 0.786 = 0.632 + 0.223 – 0.068

In un certo ospedale il 58% del personale è donna, il 24% è<br>chirurgo il 10% è una donna-chirurgo chirurgo, il 10% è una donna-chirurgo.

In un certo ospedale il 58% del personale è donna, il 24% è chirurgo, il 10% è una donna-chirurgo.

 $\Omega$  = tutti i dipendenti dell'ospedale

 $A =$  dipendente donna B = il dipendente è un chirurgo % <sup>∩</sup> ' **= il dipendente è donna E fa il chirurgo**

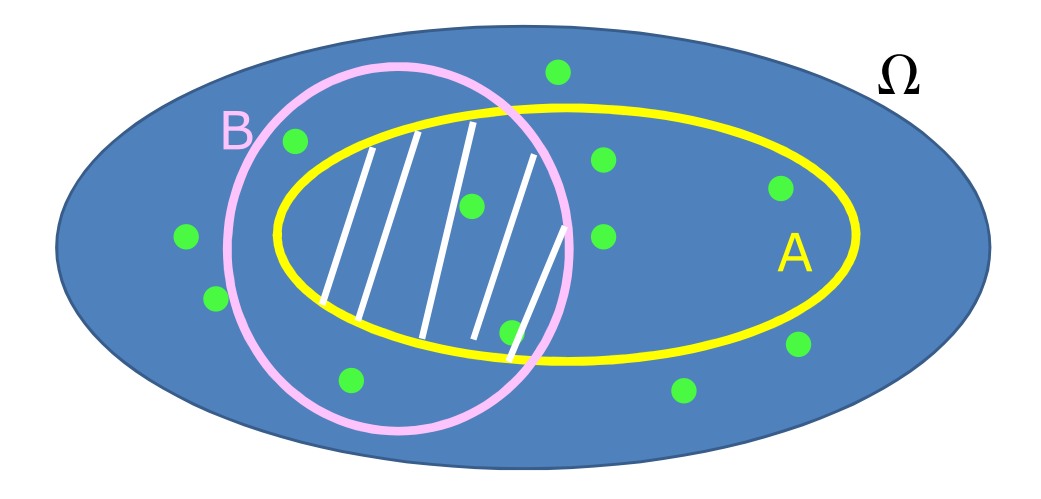

In un certo ospedale il 58% del personale è donna, il 24% è<br>chirurgo il 10% è una donna-chirurgo chirurgo, il 10% è una donna-chirurgo.

●

●

●

ー*ーーーー* 

 $\bm{C}$ 

●

 $\Omega$  = tutti i dipendenti dell'ospedale

 $A =$  dipendente donna B = il dipendente è un chirurgo % <sup>∩</sup> ' **= il dipendente è donna E fa il chirurgo**

●

●

 $\bigcirc$ 

B

●

pescando *a caso*in Ω

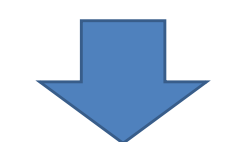

 $\mathbb{P}(\mathcal{A}) \times \mathbb{P}$  $P(A) = 0.58$  $P(B) = 0.24$  $P(A \cap B) = 0.10$ 

 $\Omega$ 

●

A

●

In un certo ospedale il 58% del personale è donna, il 24% è chirurgo, il 10% è una donna-chirurgo.

 $\Omega$  = tutti i dipendenti dell'ospedale

 $A =$  dipendente donna B = il dipendente è un chirurgo  $P(A \cup B) =$  $P(A) + P(B) - P(A \cap B)$  $= 0.58 + 0.24$ − $0.10 = 0.72$ 

% <sup>∪</sup> ' **= il dipendente è donna O fa il chirurgo**

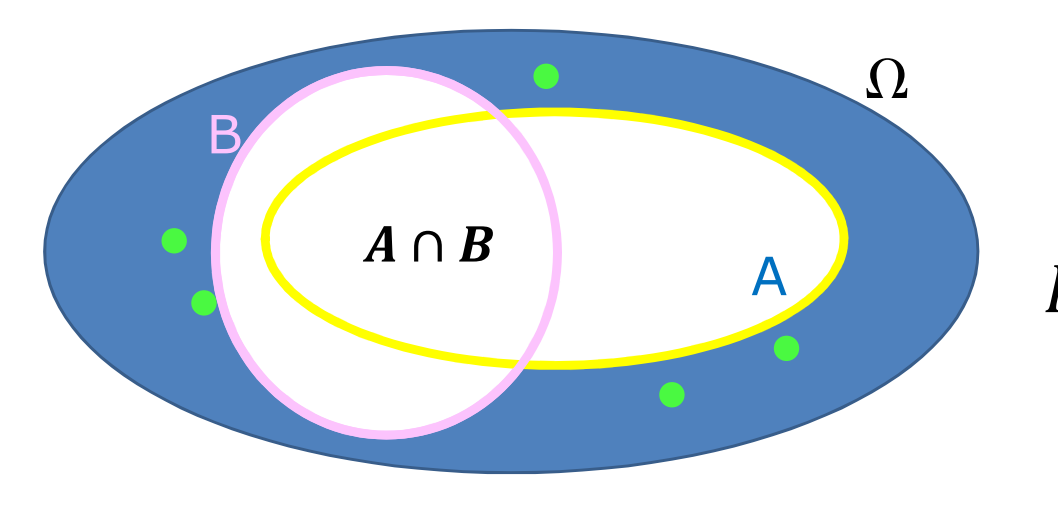

 $P(A) = 0.58$  $P(B) = 0.24$  $P(A \cap B) = 0.10$ 

In un certo ospedale il 58% del personale è donna, il 24% è<br>chirurgo il 10% è una donna-chirurgo chirurgo, il 10% è una donna-chirurgo.

 $\Omega$  = tutti i dipendenti dell'ospedale

$$
P(A) - P(A \cap B)
$$
  
= 0.58 - 0.10  
= 0.48

- $A =$  dipendente donna
- B = il dipendente è un chirurgo
- $A \setminus B =$ **il dipendente è donna ma non fa il chirurgo**

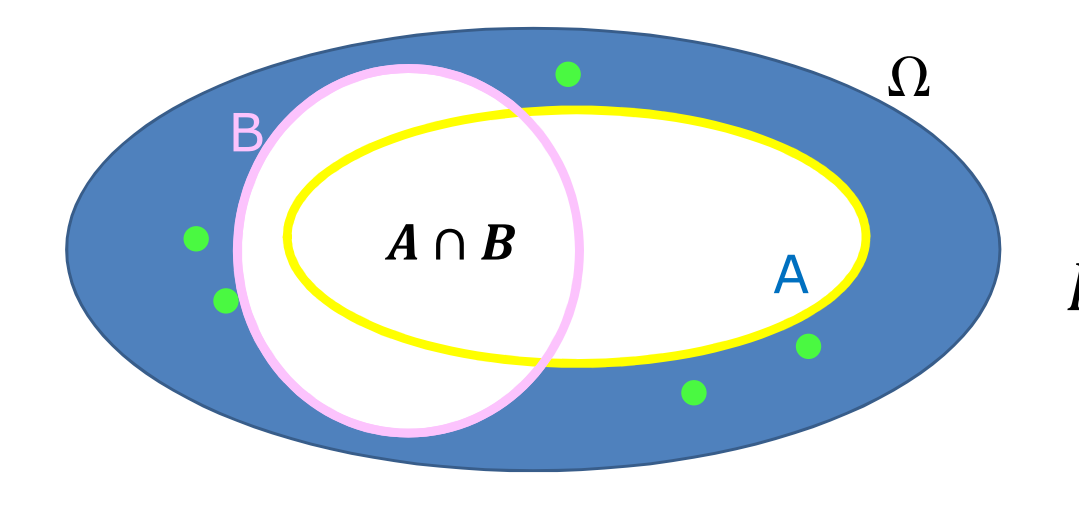

 $P(A) = 0.58$  $P(B) = 0.24$  $P(A \cap B) = 0.10$ 

## Dal nostro *test* :

#### Sezione 1

1. Lanciando una moneta non truccata (con testa su una faccia e croce sull'altra), qual è la probabilità che l'esito del lancio sia testa? Individuate l'unica risposta sbagliata.

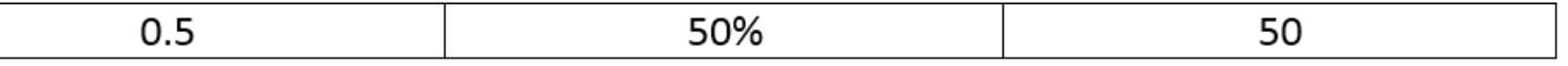

2. Lanciate due volte una moneta non truccata: elencate tutti i possibili risultati nel riquadro seguente.

3. Lanciate due volte una moneta non truccata: qual è la probabilità che entrambe le monete diano testa?

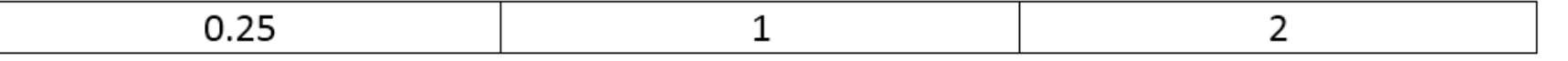

## Dal nostro *test* :

#### Sezione 1

1. Lanciando una moneta non truccata (con testa su una faccia e croce sull'altra), qual è la probabilità che l'esito del lancio sia testa? Individuate l'unica risposta sbagliata.

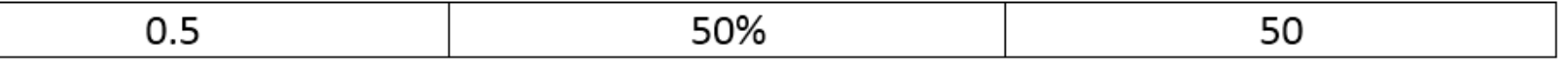

2. Lanciate due volte una moneta non truccata: elencate tutti i possibili risultati nel riquadro seguente.

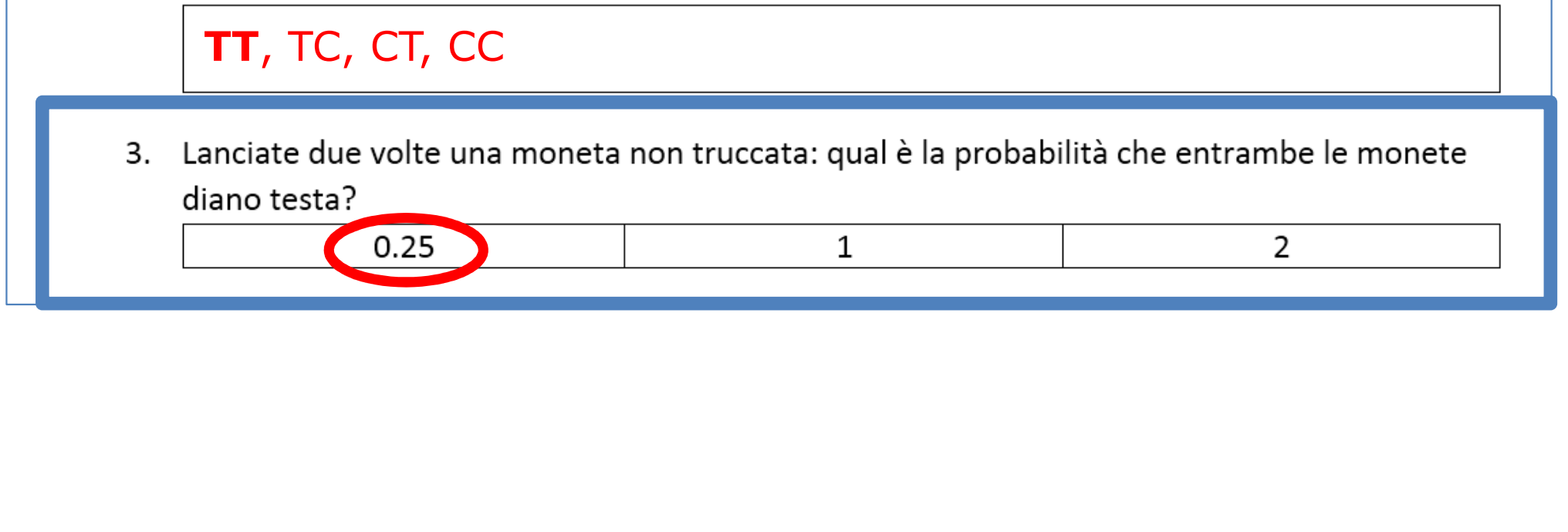

Si lanciano due dadi equilibrati:<br>a) trovare lo snazio degli esiti. 0 a) trovare lo spazio degli esiti, Ω;

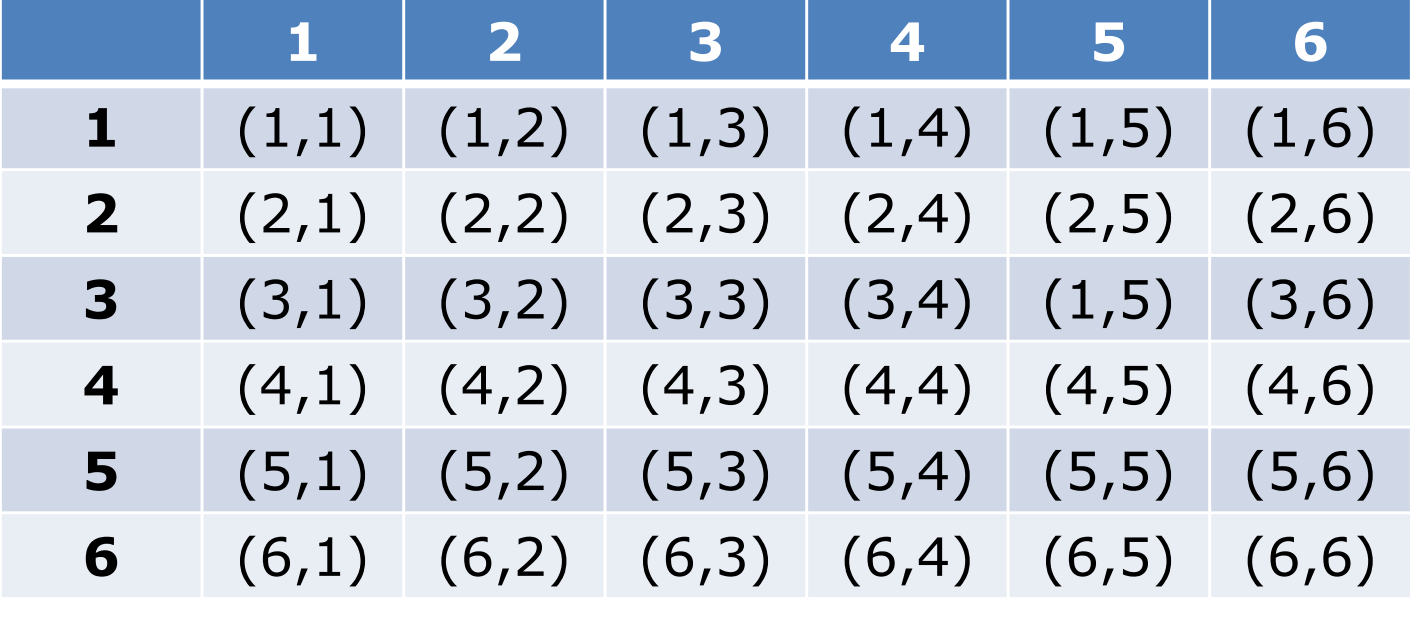

Si lanciano due dadi equilibrati:<br>a) trovare lo snazio degli esiti. 0 a) trovare lo spazio degli esiti, Ω; b) Sia A l'evento "i due punteggi sono uguali": $P(A)$ 

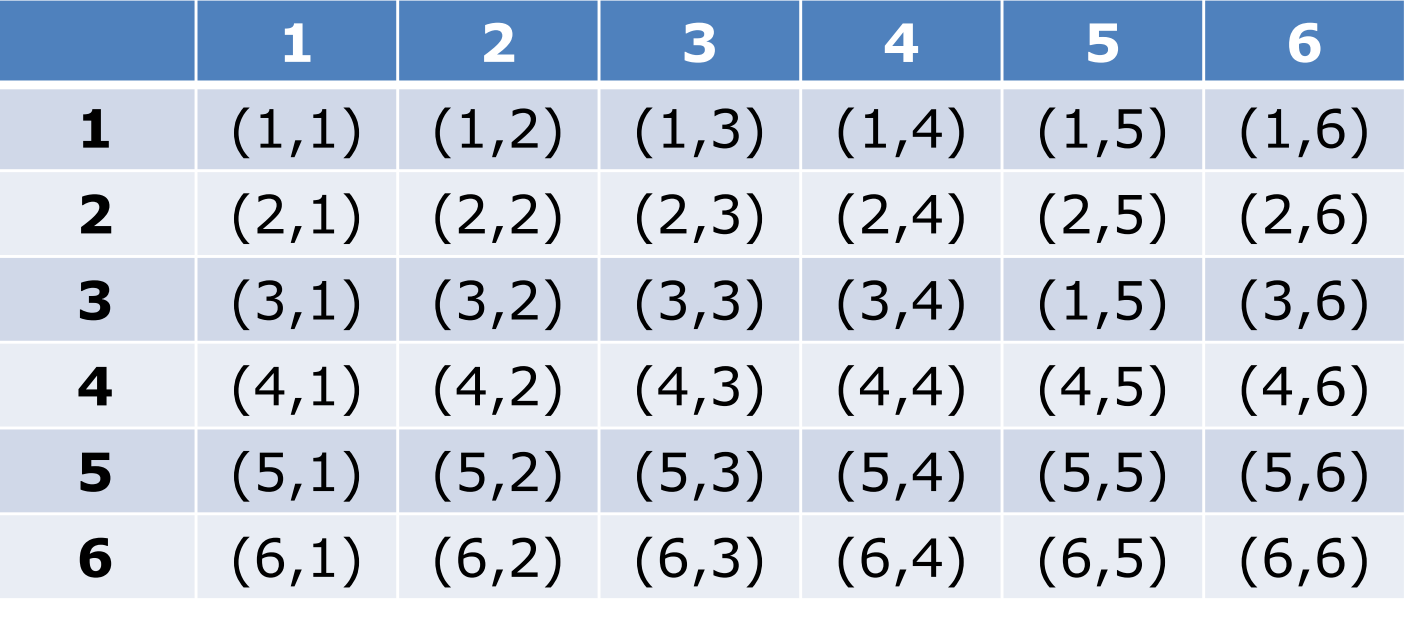

Si lanciano due dadi equilibrati:<br>a) trovare lo snazio degli esiti. 0 a) trovare lo spazio degli esiti, Ω; b) Sia A l'evento "i due punteggi sono uguali": $P(A)$ 

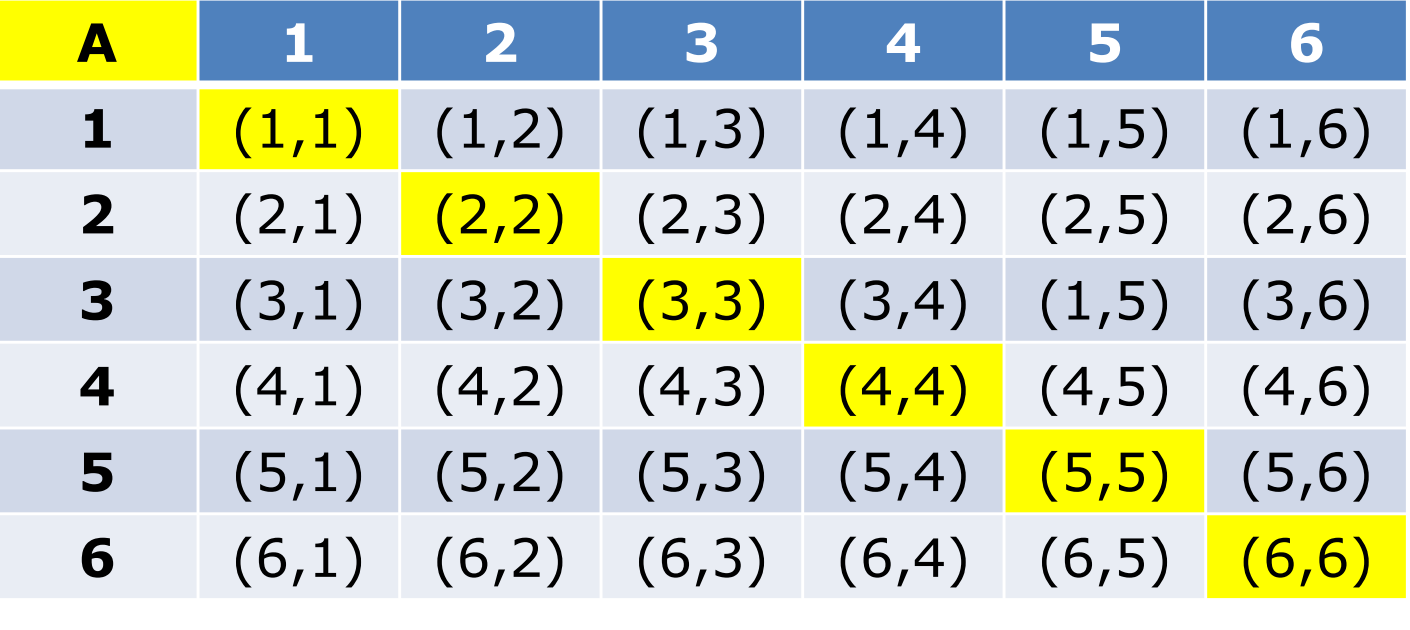

Si lanciano due dadi equilibrati:<br>a) trovare lo snazio degli esiti. 0

a) trovare lo spazio degli esiti, Ω;

b) Sia A l'evento "i due punteggi sono uguali": $P(A)$ 

$$
P((i,j)) = \frac{1}{36} = \frac{1}{6} \times \frac{1}{6}
$$

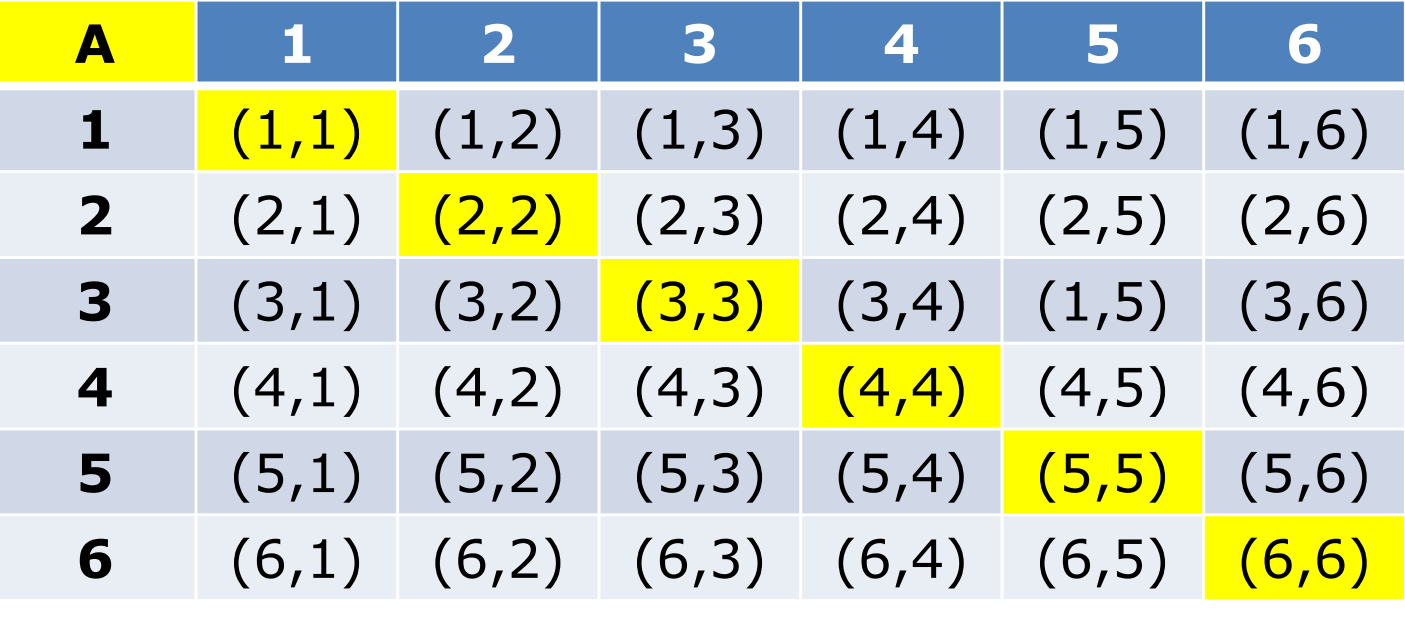

Si lanciano due dadi equilibrati:<br>a) trovare lo snazio degli esiti. 0 a) trovare lo spazio degli esiti, Ω;

b) Sia A l'evento "i due punteggi sono uguali": $P(A)$ 

$$
P(A) = 6 \times \frac{1}{36} = \frac{1}{6}
$$

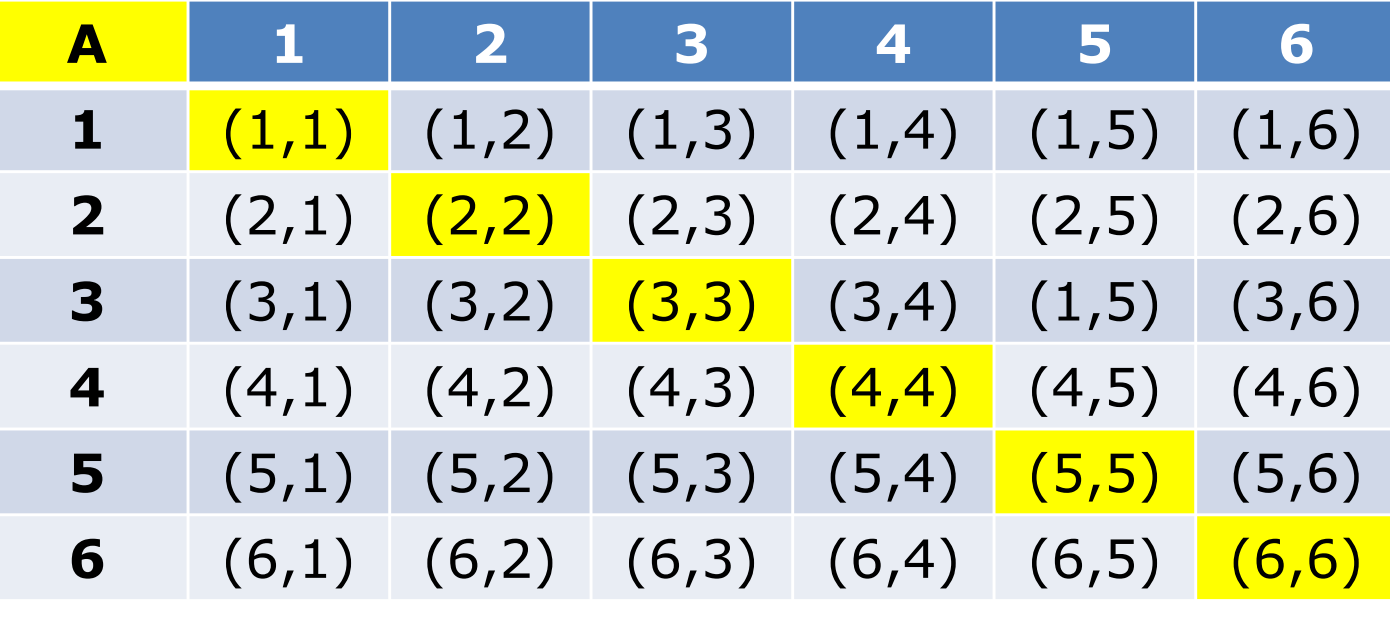

$$
P\big((i,j)\big)=\frac{1}{36}
$$

$$
P\big((i,j)\big)=\frac{1}{36}
$$

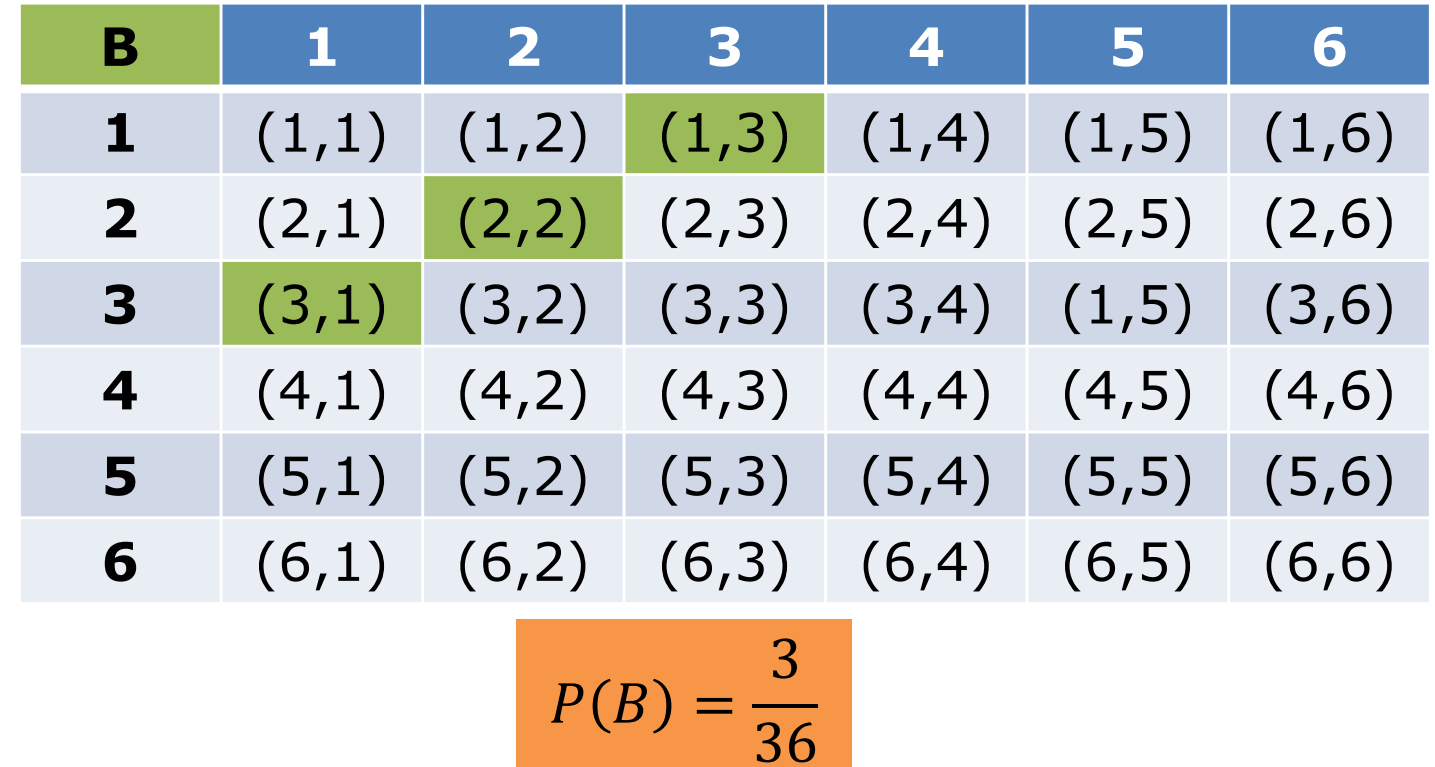

$$
P\big((i,j)\big)=\frac{1}{36}
$$

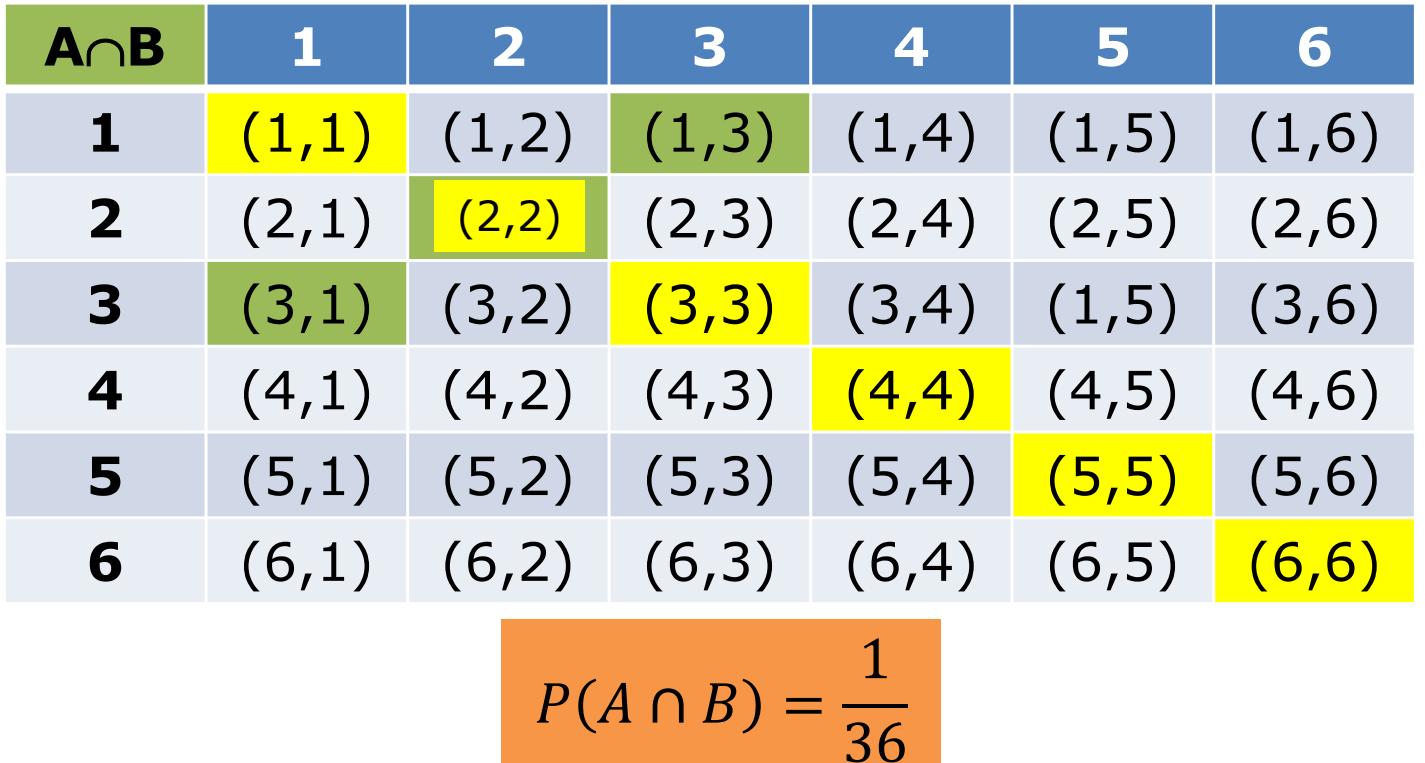

$$
P\big((i,j)\big)=\frac{1}{36}
$$

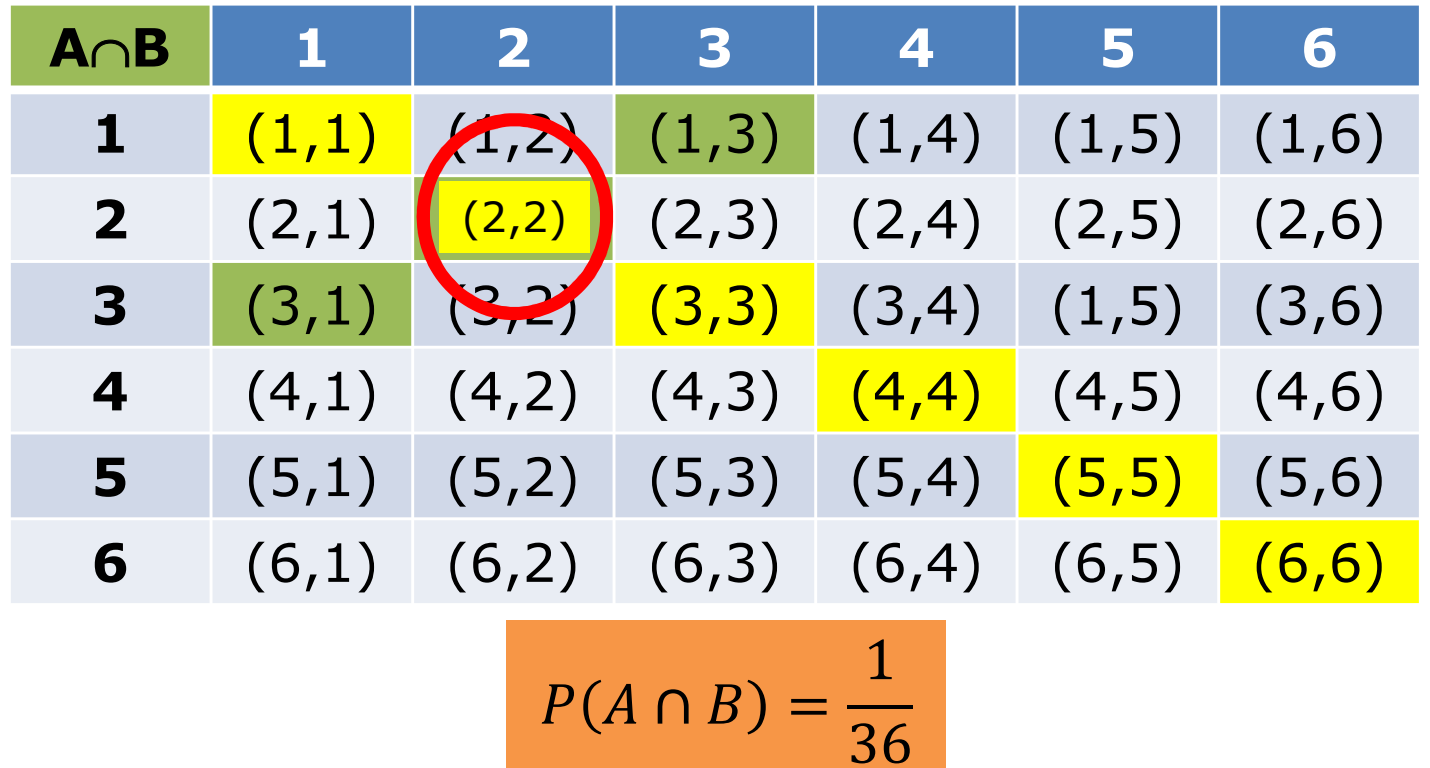

$$
P\big((i,j)\big)=\frac{1}{36}
$$

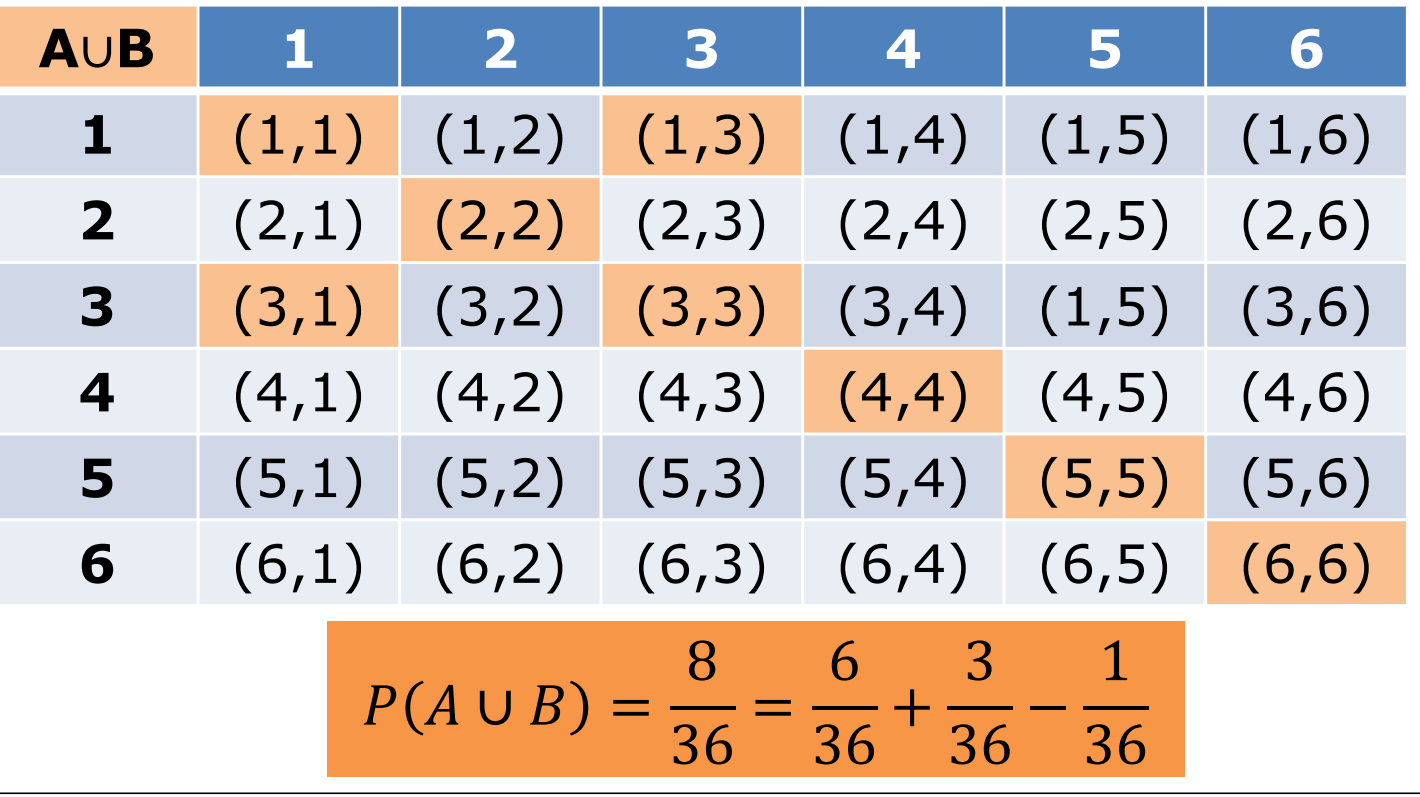

## Dal nostro *test*:

 $^{2}/_{6}$ 

Lanciate due volte un dado non truccato: qual è la probabilità che la prima volta esca il 8. numero 4 e la seconda volta il numero 2?

 $\frac{1}{36}$ 

**NON SAPREI** 

 **<sup>2</sup> <sup>3</sup> <sup>4</sup> <sup>5</sup> <sup>6</sup>** (1,1) (1,2) (1,3) (1,4) (1,5) (1,6) (2,1) (2,2) (2,3) (2,4) (2,5) (2,6) (3,1) (3,2) (3,3) (3,4) (1,5) (3,6) 4 (4,1) <mark>(4,2)</mark> (4,3) (4,4) (4,5) (4,6)<br>5 (5,1) (5,2) (5,3) (5,4) (5,5) (5,6) (5,1) (5,2) (5,3) (5,4) (5,5) (5,6) (6,1) (6,2) (6,3) (6,4) (6,5) (6,6) I°II°

Definizione:*una funzione reale* <sup>P</sup>*sugli eventi tale che*

0 ≤ P(A) ≤ 1 qualunque sia A<br>P(∩) = 1  $P(\Omega) = 1$ Se A  $\cap$  B =  $\phi$  => P(A  $\cup$  B)=P(A)+P(B)

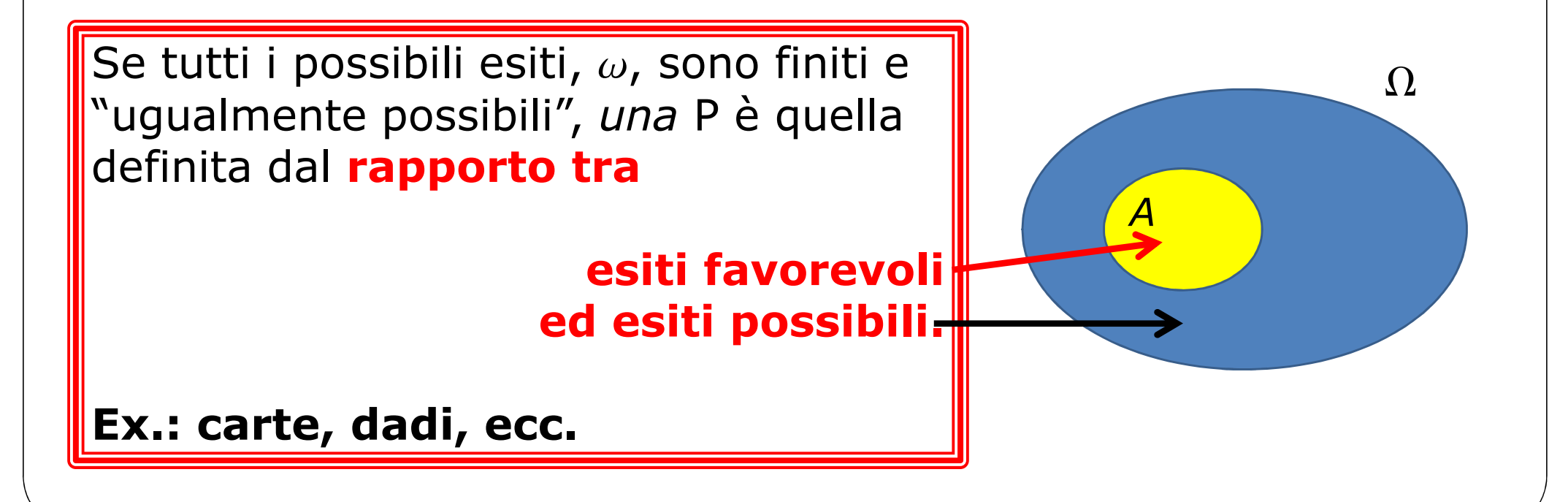

Definizione:*una funzione reale* <sup>P</sup>*sugli eventi tale che* **PESCARE** UN ASSO? **Scegliendo a caso una carta dal mazzo, qual è la probabilità di** 

 $$  $\Box$   $\mathsf{D} = \mathsf{V}$  $\overline{\phantom{a}}$   $\rightarrow$  P(A)  $\overline{\phantom{a}}$  P(A)  $\overline{\phantom{a}}$  P(A)  $\overline{\phantom{a}}$  P(

Se tutti i possibili esiti,  $\omega$ , sono finiti e "ugualmente possibili", *una* P è quella definita dal **rapporto tra**

> **esiti favorevoli ed esiti possibili.**

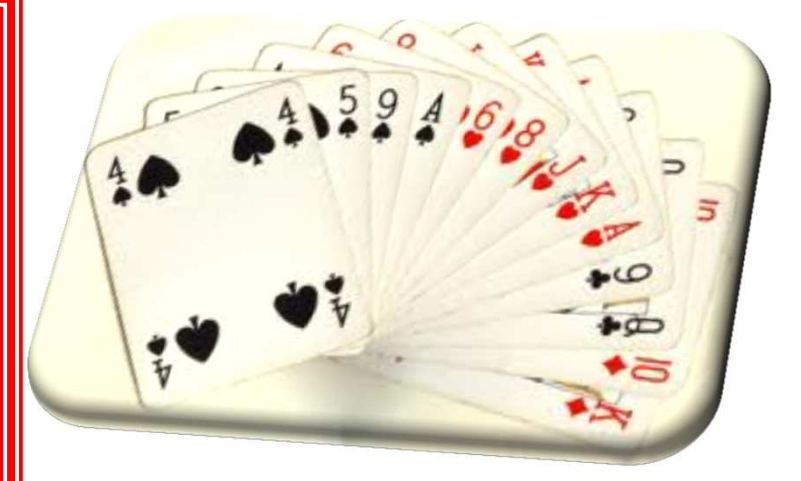

**Ex.: carte, dadi, ecc.**

Definizione:*una funzione reale* <sup>P</sup>*sugli eventi tale che* elementari: con o P(W) = 1 **Scegliere a caso permette di definire <sup>i</sup> due metodi di campionamento elementari: con o senza reimmissione**

 $\overline{\mathsf{S}}$ e  $\overline{\mathsf{A}}$   $\overline{\mathsf{B}}$  $\Box$  B =  $\psi$  = > P(A  $\cup$  D)=P(A)+P( $\searrow$ 

Se tutti i possibili esiti,  $\omega$ , sono finiti e "ugualmente possibili", *una* P è quella definita dal **rapporto tra**

> **esiti favorevoli ed esiti possibili.**

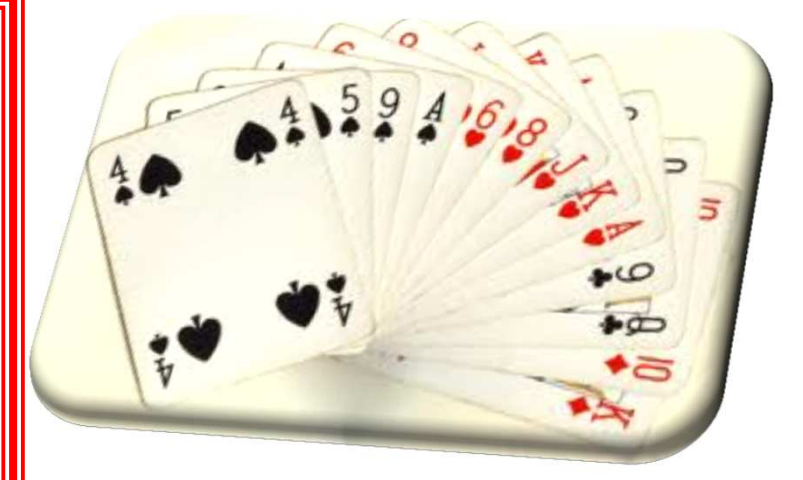

**Ex.: carte, dadi, ecc.**

#### Fattoriale e coeff. binomiale

$$
k! = k(k-1)(k-2)\cdots 2 \times 1
$$

numero di tutte le possibili **permutazioni**di *k* elementi distinti

 $0! = 1$ 

$$
\binom{n}{k} = \frac{n \times (n-1) \times \cdots \times (n-k+1)}{k!}
$$
\n
$$
= \frac{n!}{k! (n-k)!}
$$
\n
$$
n \text{umero di tutte le\n disk elementi distint\n ir a n totali
$$

**Il lotto** – <sup>90</sup> palline numerate, identiche. Ruota di Milano. Per ogni ruota vengono estratti 5 numeri tra l'1 e il 90 senza reimmissione. L'estrazione <sup>è</sup> effettuata su tutte le ruote attraverso un'urna meccanica che mischia le palline con un getto di aria compressa <sup>e</sup> le cattura con una nicchia rotante ai bordi dell'urna.

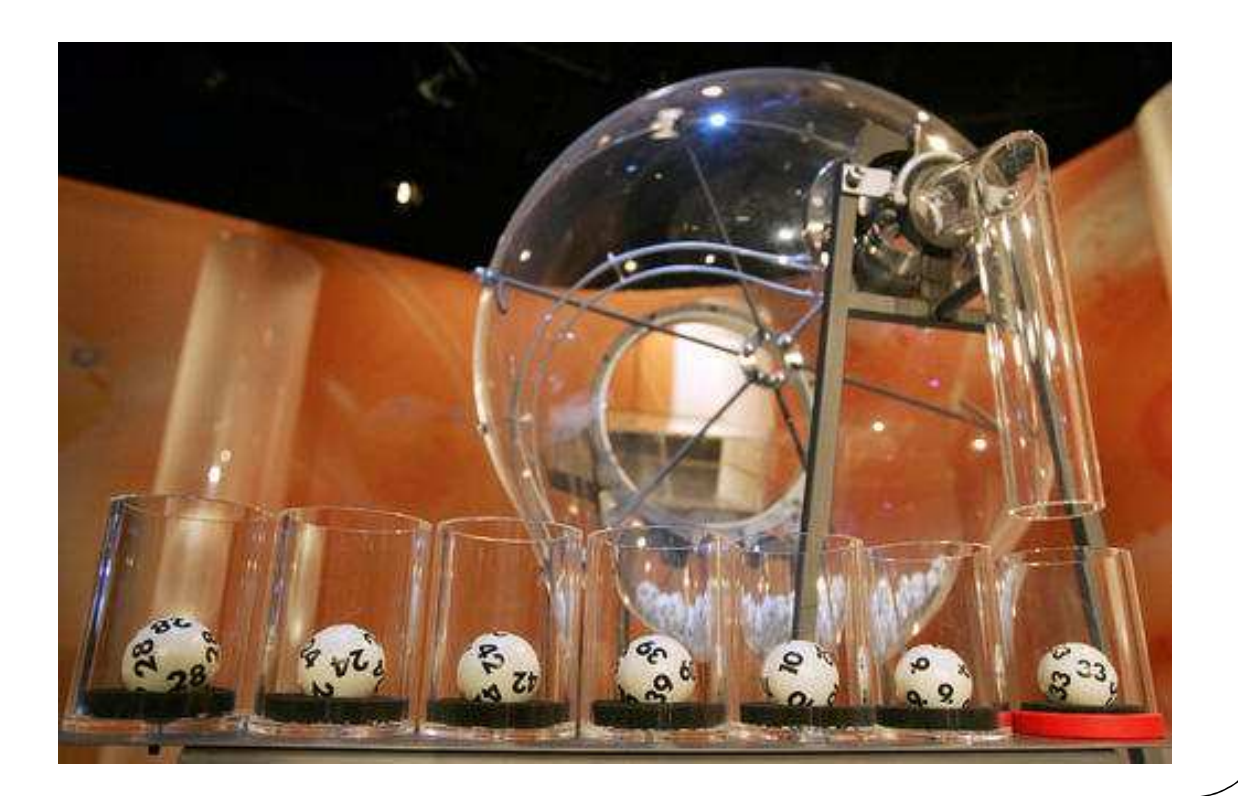

…

**Il lotto** – <sup>90</sup> palline numerate, identiche. Ruota di Milano. Per ogni ruota vengono estratti 5 numeri tra l'1 e il 90 senza reimmissione. L'estrazione <sup>è</sup> effettuata su tutte le ruote attraverso un'urna meccanica che mischia le palline con un getto di aria compressa <sup>e</sup> le cattura con una nicchia rotante ai bordi dell'urna.

1,2,3,4,5 1,2,3,4,6, 1,2,3,4,7 … 1,2,3,4,901,3,4,5,6 1,3,4,5,7 1,3,4,5,8 … 1,3,4,5,901,4,5,6,7 1,4,5,6,8 1,4,5,6,9 … 1,4,5,6,90

**Il lotto** – <sup>90</sup> palline numerate, identiche. Ruota di Milano. Per ogni ruota vengono estratti 5 numeri tra l'1 e il 90 senza reimmissione. L'estrazione <sup>è</sup> effettuata su tutte le ruote attraverso un'urna meccanica che mischia le palline con un getto di aria compressa <sup>e</sup> le cattura con una nicchia rotante ai bordi dell'urna.

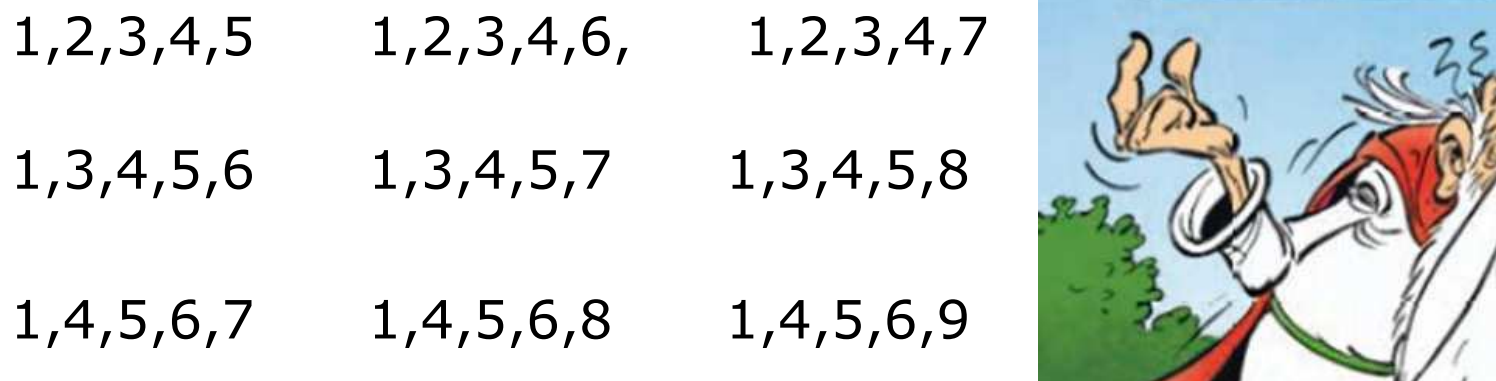

…

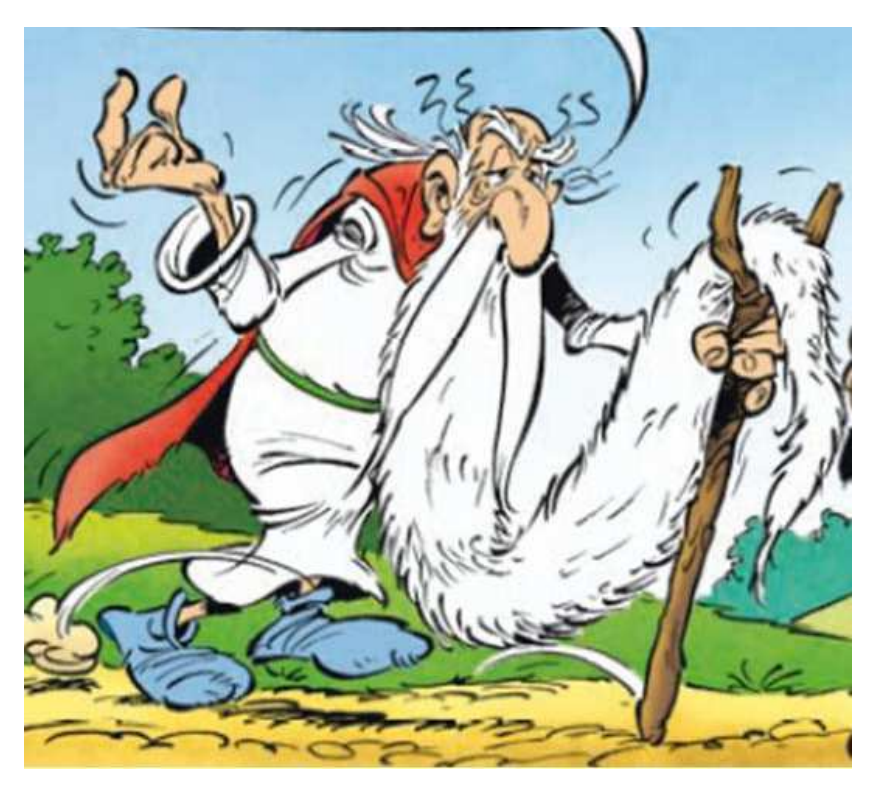

**Il lotto** – <sup>90</sup> palline numerate, identiche. Ruota di Milano. Per ogni ruota vengono estratti 5 numeri tra l'1 e il 90 senza reimmissione. L'estrazione <sup>è</sup> effettuata su tutte le ruote attraverso un'urna meccanica che mischia le palline con un getto di aria compressa <sup>e</sup> le cattura con una nicchia rotante ai bordi dell'urna.

1,2,3,4,5 1,2,3,4,6, 1,2,3,4,7 … 1,2,3,4,901,3,4,5,6 1,3,4,5,7 1,3,4,5,8 … 1,3,4,5,901,4,5,6,7 1,4,5,6,8 1,4,5,6,9 … 1,4,5,6,9090 $\binom{90}{5} = \frac{90 \times 89 \times 88 \times 87 \times 86}{5 \times 4 \times 3 \times 2 \times 1}$  $\frac{1}{5 \times 4 \times 3 \times 2 \times 1}$  = 43 949 268 …

**Il lotto** – <sup>90</sup> palline numerate, identiche. Ruota di Milano. Per ogni ruota vengono estratti 5 numeri tra l'1 e il 90 senza reimmissione. L'estrazione <sup>è</sup> effettuata su tutte le ruote attraverso un'urna meccanica che mischia le palline con un getto di aria compressa <sup>e</sup> le cattura con una nicchia rotante ai bordi dell'urna.

1,2,3,4,5 1,2,3,4,6, 1,2,3,4,7 … 1,2,3,4,901,3,4,5,6 1,3,4,5,7 1,3,4,5,8 … 1,3,4,5,901,4,5,6,7 1,4,5,6,8 **1,4,5,6,9** … 1,4,5,6,90 1 90 5=1 43 949 268 $\frac{1}{8}$  = 0.00000002 …

…

**Il lotto** – <sup>90</sup> palline numerate, identiche. Ruota di Milano. Per ogni ruota vengono estratti 5 numeri tra l'1 e il 90 senza reimmissione. L'estrazione <sup>è</sup> effettuata su tutte le ruote attraverso un'urna meccanica che mischia le palline con un getto di aria compressa <sup>e</sup> le cattura con una nicchia rotante ai bordi dell'urna.

1,2,3,4,5 1,2,3,4,6, 1,2,3,4,7 … 1,2,3,4,901,3,4,5,6 1,3,4,5,7 1,3,4,5,8 … 1,3,4,5,901,4,5,6,7 1,4,5,6,8 **71,39,48,3,7** … 1,4,5,6,90

**Il lotto** – <sup>90</sup> palline numerate, identiche. Ruota di Milano. Per ogni ruota vengono estratti 5 numeri tra l'1 e il 90 senza reimmissione. L'estrazione <sup>è</sup> effettuata su tutte le ruote attraverso un'urna meccanica che mischia le palline con un getto di aria compressa <sup>e</sup> le cattura con una nicchia rotante ai bordi dell'urna.

1,2,3,4,5 1,2,3,4,6, 1,2,3,4,7 … 1,2,3,4,901,3,4,5,6 1,3,4,5,7 1,3,4,5,8 … 1,3,4,5,901,4,5,6,7 1,4,5,6,8 **71,39,48,3,7** … 1,4,5,6,90 1 90=1 43 949 268 $\frac{1}{8} = 0.0000002$ …

5

…

**Il lotto** – <sup>90</sup> palline numerate, identiche. Ruota di Milano. Per ogni ruota vengono estratti 5 numeri tra l'1 e il 90 senza reimmissione. L'estrazione <sup>è</sup> effettuata su tutte le ruote attraverso un'urna meccanica che mischia le palline con un getto di aria compressa <sup>e</sup> le cattura con una nicchia rotante ai bordi dell'urna.

 $(3,7)$ 

1,2,3,4,5 1,2,3,4,6, 1,2,3,4,7 … 1,2,3,4,901,3,4,5,6 1,3,4,5,7 1,3,4,5,8 … 1,3,4,5,901,4,5,6,7 1,4,5,6,8 1,4,5,6,9 … 1,4,5,6,90

…

**Il lotto** – <sup>90</sup> palline numerate, identiche. Ruota di Milano. Per ogni ruota vengono estratti 5 numeri tra l'1 e il 90 senza reimmissione. L'estrazione <sup>è</sup> effettuata su tutte le ruote attraverso un'urna meccanica che mischia le palline con un getto di aria compressa <sup>e</sup> le cattura con una nicchia rotante ai bordi dell'urna.

 $(3,7)$ 

1,2,3,4,5 1,2,3,4,6, 1,2,**3**,4,**7** … 1,2,3,4,90 1,3,4,5,6 1,**3**,4,5,**7** 1,3,4,5,8 … 1,3,4,5,90 1,4,5,6,7 1,4,5,6,8 1,4,5,6,9 … 1,4,5,6,90

**Il lotto** – <sup>90</sup> palline numerate, identiche. Ruota di Milano. Per ogni ruota vengono estratti 5 numeri tra l'1 e il 90 senza reimmissione. L'estrazione <sup>è</sup> effettuata su tutte le ruote attraverso un'urna meccanica che mischia le palline con un getto di aria compressa <sup>e</sup> le cattura con una nicchia rotante ai bordi dell'urna.

1,2,3,4,5 1,2,3,4,6, 1,2,**3**,4,**7** … 1,2,3,4,90 1,3,4,5,6 1,**3**,4,5,**7** 1,3,4,5,8 … 1,3,4,5,90 1,4,5,6,7 1,4,5,6,8 1,4,5,6,9 … 1,4,5,6,90 $(3,7)$ **3,7**,1,2,4 **3,7**,1,2,5 **3,7**,1,2,6 ……….

**Il lotto** – <sup>90</sup> palline numerate, identiche. Ruota di Milano. Per ogni ruota vengono estratti 5 numeri tra l'1 e il 90 senza reimmissione. L'estrazione <sup>è</sup> effettuata su tutte le ruote attraverso un'urna meccanica che mischia le palline con un getto di aria compressa <sup>e</sup> le cattura con una nicchia rotante ai bordi dell'urna.

88 3 $=$   $\frac{88 \times 87 \times 86}{ }$  $3 \times 2 \times 1$  $= 109 736$ 1,2,3,4,5 1,2,3,4,6, 1,2,**3**,4,**7** … 1,2,3,4,90 1,3,4,5,6 1,**3**,4,5,**7** 1,3,4,5,8 … 1,3,4,5,90 1,4,5,6,7 1,4,5,6,8 1,4,5,6,9 … 1,4,5,6,90 $(3,7)$ **3,7**,1,2,4 **3,7**,1,2,5 **3,7**,1,2,6 ……….

**Il lotto** – <sup>90</sup> palline numerate, identiche. Ruota di Milano. Per ogni ruota vengono estratti 5 numeri tra l'1 e il 90 senza reimmissione. L'estrazione <sup>è</sup> effettuata su tutte le ruote attraverso un'urna meccanica che mischia le palline con un getto di aria compressa <sup>e</sup> le cattura con una nicchia rotante ai bordi dell'urna.

1,2,3,4,5 1,2,3,4,6, 1,2,**3**,4,**7** … 1,2,3,4,90 1,3,4,5,6 1,**3**,4,5,**7** 1,3,4,5,8 … 1,3,4,5,90 1,4,5,6,7 1,4,5,6,8 1,4,5,6,9 … 1,4,5,6,90 $(3,7)$ **3,7**,1,2,4 **3,7**,1,2,5 **3,7**,1,2,6 ……….88 3 $\frac{37}{90}$  = 0.00249688 5

**Il lotto** – <sup>90</sup> palline numerate, identiche. Ruota di Milano. Per ogni ruota vengono estratti 5 numeri tra l'1 e il 90 senza reimmissione. L'estrazione <sup>è</sup> effettuata su tutte le ruote attraverso un'urna meccanica che mischia le palline con un getto di aria compressa <sup>e</sup> le cattura con una nicchia rotante ai bordi dell'urna.

1,2,3,4,5 1,2,3,4,6, 1,2,**3**,4,**7** … 1,2,3,4,90 1,3,4,5,6 1,**3**,4,5,**7** 1,3,4,5,8 … 1,3,4,5,90 1,4,5,6,7 1,4,5,6,8 1,4,5,6,9 … 1,4,5,6,90(32,79)**3,7**,1,2,4 **3,7**,1,2,5 **3,7**,1,2,6 ……….

? ? ? ? ? ? ? ? ? ? ? ?